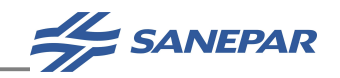

### MANUAL DE PROJETOS DE SANEAMENTO

## MPS

## MÓDULO 12.3

## DIRETRIZES PARA ELABORAÇÃO DE ESTUDOS DE

## DISPONIBILIDADE HÍDRICA E

## QUALIDADE DA ÁGUA PARA

## SISTEMAS DE ESGOTAMENTO

## SANITÁRIO (SES)

**VERSÃO** 2023

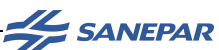

#### SUMÁRIO

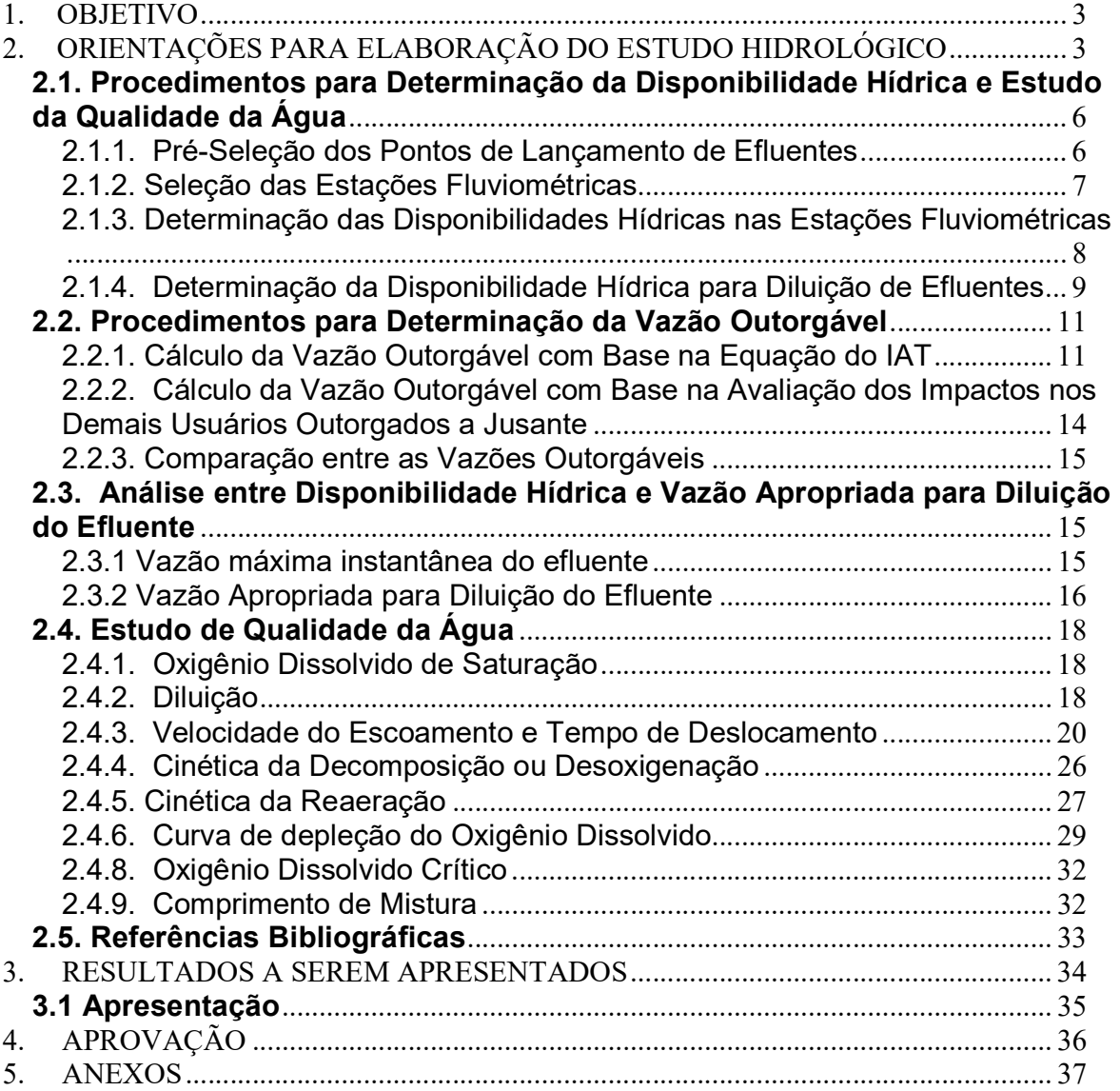

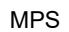

Revisão R0

Página 2/48

**AL SANEPAR** 

#### 1. OBJETIVO

Este documento tem como objetivo definir diretrizes para elaboração do Estudo de Disponibilidade Hídrica, que irá subsidiar a escolha das alternativas de projeto, na fase de Estudo de Concepção, contendo:

Estudo hidrológico: consiste em estimar a disponibilidade hídrica e a vazão outorgável para diluição do efluente. Este estudo deverá ser elaborado atendendo o disposto nesta Diretriz, além de referências oficiais, como a Portaria da SUDERHSA nº019/07 e o Manual Técnico de Outorga (SUDERHSA; 2006), em rios de domínio estadual; e o Manual de Procedimentos Técnicos e Administrativos de Outorga de Direito de Uso de Recursos Hídricos (ANA; 2013), em rios de domínio federal.

Estudo de qualidade da água – diluição e autodepuração: fenômeno através do qual os cursos d'água se recuperam, por mecanismos naturais, após o lançamento de uma carga poluidora. Este estudo é de fundamental importância para a definição da localização do ponto de lançamento, da qualidade do efluente a ser lançado no corpo receptor e, consequentemente, do nível de tratamento necessário. As concentrações de mistura e o oxigênio crítico são componentes analisados na análise técnica da solicitação de Outorga. Estas avaliações deverão ser desenvolvidas para cada ponto de interesse de lançamento de efluentes, considerando as etapas previstas na implantação da ETE. Estas informações auxiliarão na decisão da alternativa ótima e na definição do cronograma de obras.

Para os novos pontos de lançamento de efluentes ou ampliações dos empreendimentos já existentes que alterem a quantidade ou a qualidade do efluente tratado lançado, este Estudo de Disponibilidade Hídrica deverá compor o processo para a solicitação de Outorga (Prévia ou de Direito) de uso de recursos hídricos, conforme as Diretrizes para Elaboração de Outorga de Lançamento de Efluentes (MPS – Módulo 12.8).

#### 2. ORIENTAÇÕES PARA ELABORAÇÃO DO ESTUDO HIDROLÓGICO

Na elaboração do Estudo de Disponibilidade Hídrica (Estudo Hidrológico e de Qualidade da Água) deverão ser seguidas as seguintes etapas:

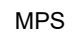

MANUAL DE PROJETOS DE SANEAMENTO  $-$  MPS  $-$ Versão 2023

Revisão R0

Página 3/48

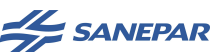

 Realizar uma reunião inicial para identificar todos os seus elementos constitutivos com clareza;

 Solicitar à Sanepar (Gestão Ambiental/GGAM) as bases de dados para localização de Áreas de Proteção Ambiental, Reservas Indígenas, Comunidades Tradicionais, Unidades de Conservação, etc., localizadas na mesma bacia hidrográfica e que possam ter influência sobre o empreendimento em projeto, incluindo os pontos de lançamento estudados.

 Avaliar as alternativas de pontos de lançamento operantes e previstos (ainda que em outros estudos anteriores), incluindo os seguintes elementos localizados a montante e jusante dos lançamentos propostos, na mesma bacia hidrográfica:

- a) Identificação dos pontos de lançamento das ETEs em operação ou em projeto no Sistema de Esgotamento Sanitário – SES - em análise ou de outras municipalidades;
- b) Identificação do enquadramento dos corpos hídricos em análise;
- c) Identificação dos pontos de captação superficial, subterrâneo e lançamentos de efluentes da Sanepar, em operação e futuros (em projeto ou planejamento)
- d) Identificação preliminar das alternativas de pontos de lançamento que possuam disponibilidade hídrica necessária para o atendimento às etapas previstas em projeto;
- e) Delimitação da área de drenagem para os pontos de lançamento;
- f) Identificação dos pontos de captação superficial e de lançamento de outros usuários, bem como empreendimentos hidrelétricos em operação e em projeto (PCH, CGH, UHE, etc.) localizados a montante e jusante, na mesma bacia hidrográfica dos lançamentos propostos, obtidos através de consulta ao cadastro de usuários do IAT (outorgas em rios de domínio estadual) ou ANA (outorgas em rios de domínio federal).
- Avaliar as Portarias de Outorga, Licenças Ambientais e demais condicionantes e exigências ambientais existentes;
- Verificar se o(s) ponto(s) de lançamento estão em Bacia de Área Crítica quanto ao uso de águas superficiais, declarada pelo IAT através de Portaria específica;

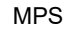

MANUAL DE PROJETOS DE SANEAMENTO  $-$  MPS  $-$ Versão 2023

Revisão R0

Página 4/48

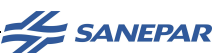

Página 5/48

#### DIRETRIZES PARA ELABORAÇÃO DE ESTUDOS DE DISPONIBILIDADE HÍDRICA E QUALIDADE DA ÁGUA PARA SISTEMAS DE ESGOTAMENTO SANITÁRIO (SES) ESTUDO TÉCNICO PRELIMINAR E PROJETO DE ENGENHARIA

- Elaborar três cenários para a avaliação da disponibilidade hídrica e qualidade da água, em função das alternativas de tratamento possíveis, considerando a viabilidade técnica e ambiental, de acordo com a legislação vigente; destacase que, quando da elaboração do estudo que será enviado ao órgão ambiental para o pedido de outorga, deve constar apenas o cenário definido como alternativa ótima;
- Utilizar a metodologia de avaliação da disponibilidade hídrica (cálculo das vazões de referência), conforme procedimentos definidos neste documento, ou de acordo com documento normativo mais atual emitido pelo IAT ou ANA:
	- o Determinar a vazão de estiagem: calcular a vazão com permanência de 95% (ou outra vazão de referência definida previamente) para cada ponto de lançamento;
	- o No caso de lançamentos localizados na Bacia Litorânea, considerar a variação sazonal: elaborar as curvas de permanência relativas aos períodos de seca (abril a novembro) e de chuvas (dezembro a março);
- Determinar as vazões indisponíveis a montante e jusante, referente aos usuários outorgados, fornecidos pelo IAT ou ANA;
- Determinar a vazão outorgável, de acordo com a Portaria da SUDERHSA nº019/07 (ver passos descritos nos próximos itens) e o Manual Técnico de Outorga (SUDERHSA; 2006), no caso de rios de domínio do Estado do Paraná, ou o Manual Técnico de Outorga (ANA; 2013) para rios de domínio da União;
- Calcular a vazão apropriada para diluição, considerando também as metas de enquadramento, e comparar com a vazão outorgável;
- Caso a vazão outorgável seja superior à vazão apropriada para diluição no ponto de lançamento avaliado, calcular as concentrações de mistura de DBO e OD;
- Caso a vazão outorgável seja inferior à vazão apropriada para diluição necessária, avaliar alternativas que atendam a este requisito nos cenários propostos, seja lançamento mais a jusante ou melhoria na eficiência do tratamento;

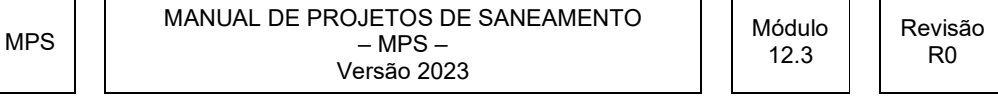

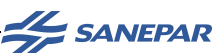

- Avaliar a autodepuração do efluente no corpo receptor:
	- o Calcular o balanço de oxigênio dissolvido: avaliar o consumo de oxigênio, através da curva de oxigênio dissolvido;
	- o Avaliar a cinética da desoxigenação e a reaeração: avaliar a DBO remanescente e a concentração de saturação do oxigênio dissolvido;
	- o Avaliar a depleção do oxigênio dissolvido, indicando a concentração mínima;
- Avaliar as vazões apropriadas, concentrações de mistura e decaimento dos parâmetros Nitrogênio Amoniacal Total e Fósforo Total, para verificação do atendimento aos padrões do corpo receptor, conforme o enquadramento;
- Realizar reuniões de acompanhamento para validação dos estudos de disponibilidade hídrica e qualidade da água;
- Compilar os resultados e apresentar relatório descritivo, memorial de cálculo, resumo e peças gráficas (desenhos);
- Encaminhar todos os documentos citados para análise e aprovação da Gerência de Gestão Ambiental (GGAM).

#### 2.1. Procedimentos para Determinação da Disponibilidade Hídrica e Estudo da Qualidade da Água

Deverão ser elaborados três cenários, para cada cenário deverá ser realizado o estudo de disponibilidade hídrica e qualidade da água para cada ponto de lançamento previsto. Em cada cenário poderá ser previsto mais de um ponto de lançamento, em função das alternativas de tratamento estudadas e do estagiamento da obra, para atendimento aos requisitos de viabilidade técnica e ambiental, baseados na legislação vigente.

#### 2.1.1. Pré-Seleção dos Pontos de Lançamento de Efluentes

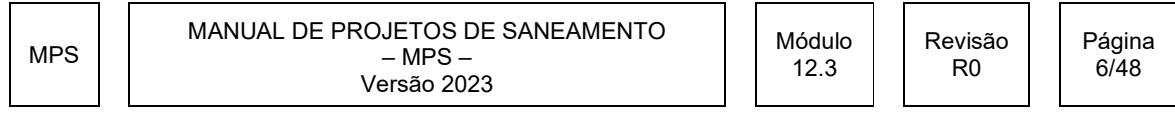

**AL SANEPAR** 

Para a seleção dos pontos de lançamento de efluentes deverão ser considerados:

- a) Pontos de lançamento atuais ou definidos em Metas Progressivas de Outorga para ETEs existente;
- b) Enquadramentos vigentes e metas de reenquadramento definidas pelos Comitês de Bacias;
- c) ETPs, projetos e Planos Diretores existentes;
- d) Indicações de corpos receptores prováveis pelas Gerências Regionais;
- e) Evitar pontos de lançamento a montante de bacias de mananciais de abastecimento atuais ou futuros, ou outros usos mais restritivos para a qualidade (por. ex. aquicultura ou irrigação de lavouras);
- f) Evitar pontos de lançamento a jusante de bacias de mananciais de abastecimento que podem apresentar demanda para ampliação, comprometendo a disponibilidade hídrica para diluição dos efluentes;
- g) Evitar posicionar pontos de lançamento a montante ou no interior de áreas de Reservas Indígenas, Comunidades Tradicionais, Áreas de Proteção Ambiental e Unidades de Conservação;
- h) Outras diretrizes da Sanepar, caso existentes.

Como forma de padronizar a análise e os resultados, as áreas de drenagem a montante dos pontos selecionados deverão ser traçadas de acordo com a base de ottobacias da hidrografia integrada, fornecida pela Sanepar.

O posicionamento dos pontos de lançamento deverá se dar, sempre que possível, a jusante de uma confluência, de modo a usufruir da bacia de drenagem incremental (bacia do afluente). Ao informar as coordenadas, deve-se registrar que as mesmas são meramente indicativas e precisam ser confirmadas em campo (privilegiar o lançamento a jusante de confluência fluvial).

Para a determinação da disponibilidade hídrica de cada ponto de lançamento pré-selecionado (inclusive pontos em operação), deverão ser seguidas as etapas a seguir, que definem os métodos de cálculo distintos, por meio de séries históricas ou métodos de regionalização.

#### 2.1.2. Seleção das Estações Fluviométricas

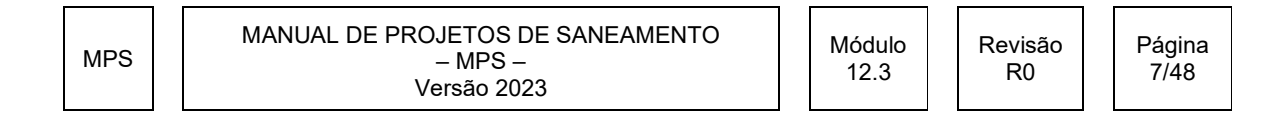

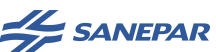

Esta etapa considera a escolha de estações fluviométricas, instaladas dentro do Estado do Paraná e fora do Estado. Suas séries históricas podem ser obtidas junto ao IAT e ANA, respectivamente.

Inicialmente, devem ser selecionadas todas as estações fluviométricas situadas na mesma Unidade Hidrográfica ou no raio de 100 km a partir do ponto de lançamento. Estações adicionais poderão ser selecionadas além destes limites, desde que justificadas e aprovadas pela Gestão Ambiental – GGAM/Sanepar.

Para cada estação deve-se proceder:

- Análise de falhas, elaborada com base diária. Descartar anos em que o número de dias sem dados exceda 10% (37 dias), salvo se possuírem vazões muito baixas, que ajudem a caracterizar a vazão com 95% de permanência;
- Registrar o número de anos úteis ao estudo de disponibilidade hídrica, após descartados os anos com falhas;
- Descartar estações fluviométricas que não possuam, no mínimo, 10 anos ininterruptos de dados;

 Descartar estações que não apresentem dados confiáveis, ainda que possuam série histórica longa. Justificar as razões do descarte. Apresentar relação cota vazão para identificar potenciais problemas nas curvas de descarga.

Apresentar:

 Figura localizando as estações fluviométricas pré-selecionadas, a ETE e o(s) ponto(s) de lançamento(s) em estudo;

 Tabela das estações pré-selecionadas, informando código, nome, bacia hidrográfica, coordenadas UTM, área de drenagem, datas de instalação e extinção, o número de anos em cada série histórica.

2.1.3. Determinação das Disponibilidades Hídricas nas Estações Fluviométricas

Para as estações selecionadas:

Traçar as áreas de drenagem;

MPS MANUAL DE PROJETOS DE SANEAMENTO  $-$  MPS  $-$ Versão 2023 Módulo 12.3 Revisão R0 Página 8/48

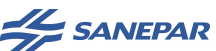

 Compor as curvas de permanência das vazões médias diárias, dos anos onde as falhas foram inferiores a 10%, agrupadas em ordem decrescente.

• Calcular as vazões específicas q<sub>95%</sub>, de cada série histórica, com uma casa decimal.

Para as estações na Bacia Litorânea, deverão ser elaboradas as curvas de permanência relativas aos períodos de seca (abril a novembro) e de chuvas (dezembro a março) de toda a série histórica.

#### 2.1.4. Determinação da Disponibilidade Hídrica para Diluição de Efluentes

A etapa seguinte é a determinação da vazão de referência para fins de diluição de efluentes.

Atualmente o IAT e a ANA adotam como vazão de referência a  $O_{95\%}$ , que corresponde à vazão que está presente no rio durante, pelo menos, 95% do tempo. Ou seja, durante 95% do tempo existe no rio uma vazão igual ou maior que a  $\mathcal{O}_{95\%}$ .

Como não existem procedimentos definidos pelo IAT ou ANA para o cálculo da vazão de referência, os procedimentos a seguir devem ser utilizados até que estes órgãos gestores emitam nova regulamentação (Manual de Outorga, portarias ou resoluções).

Considerando o critério de seleção das estações fluviométricas (situadas na mesma Unidade Hidrográfica ou no raio de 100 km a partir do ponto de lançamento), cada ponto de interesse deverá ser enquadrado em um dos seguintes casos para determinação do método de cálculo da vazão de referência:

CASO 1: existe uma ou mais estações fluviométricas no mesmo rio onde se localiza o Ponto de interesse:

a) O Ponto de interesse está a jusante ou a montante da estação fluviométrica:

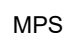

MANUAL DE PROJETOS DE SANEAMENTO  $-$  MPS  $-$ Versão 2023

R0

Página 9/48

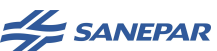

Ação: Transportar a Q95% específica da estação.

- b) O Ponto de interesse está entre duas estações fluviométricas com Q<sub>95% específica</sub> similares (diferença entre as vazões especificas menor que 25%): Ação: interpolar a Q95% específica pelo inverso da distância.
- c) O Ponto de interesse está entre 2 estações fluviométricas com Q95% específica não similares (diferença entre as vazões especificas maior que 25%): Ação: proceder conforme Caso 3.
- CASO 2: existem 2 ou mais estações fluviométricas na mesma Unidade Hidrográfica ou no raio de até 100 km onde se localiza o Ponto de interesse com  $Q_{95\%}$ similar (diferença entre as vazões especificas menor que 25%).

Ação: interpolar a Q<sub>95% específica</sub> pelo inverso da distância;

CASO 3: existe uma ou mais estações fluviométricas na mesma Unidade Hidrográfica ou no raio de até 100 km onde se localiza o Ponto de interesse:

Ação: utilizar métodos de regionalização com base em análise de similaridade de forma a comparar e subsidiar a análise e determinação da Q95% específica mais adequada.

Por exemplo, proceder análise de similaridade, comparando-se parâmetros médios em temas como: área da bacia, perímetro, declividade média da bacia, coeficiente de compacidade, precipitação, tempo de recessão, coeficiente de depleção, evapotranspiração, umidade.

Quando apenas uma estação for similar, transportar a Q95%específica. Havendo mais estações similares, interpolar a Q95% específica pelo inverso da distância;

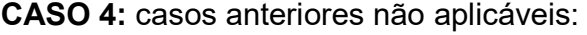

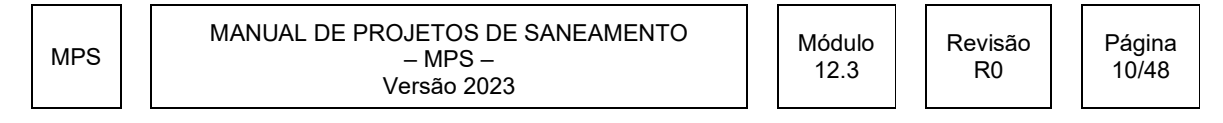

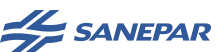

Ação: obter a Q95% específica da Sanepar, a qual disponibilizará os resultados do aplicativo Regionaliza 2014.

Uma vez calculada a vazão específica  $q_{95\%}$ , verificar se estudos anteriores informam vazão com valor diferente. Verificar a vazão de referência em cada bacia, em função de seu Comitê, caso já tenha desenvolvido os estudos do Plano de Bacia.

#### 2.2. Procedimentos para Determinação da Vazão Outorgável

No caso de rios de domínio da União, o cálculo da vazão outorgável deverá seguir o Manual de Procedimentos Técnicos e Administrativos de Outorga de Direito de Uso de Recursos Hídricos (ANA; 2013) ou versão mais recente, bem como observar as Resoluções e Notas Técnicas em vigor, emitidas pela Agência.

Para lançamento em rios de domínio do Estado do Paraná, o cálculo da vazão outorgável deverá ser realizado conforme as seguintes etapas:

#### 2.2.1. Cálculo da Vazão Outorgável com Base na Equação do IAT

Utilizar as equações (1) e (2), conforme a Portaria nº019/07, da SUDERHSA:

$$
Q_{outorgável.i} = c.(Q_{95\%})_i - Q_{indisponível.i}
$$
\n
$$
Q_{indisponível.i} = \sum Q_{outorgadas.m} + \sum Q_{outorgadas.j}
$$
\n(2)

Onde:

 $Quatorade, i = \text{Vazão máxima que pode ser outorgada na secão } i$  do corpo hídrico superficial;

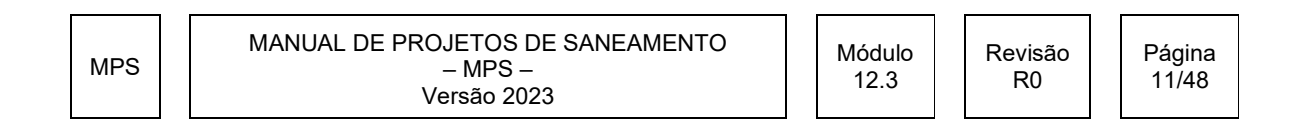

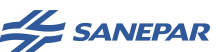

 c = coeficiente que limita a porcentagem da vazão com permanência de 95% do tempo na seção  $i$  ( $Q_{95\%}$ ).

Lançamento de efluente admite coeficiente c variável, em função das condições atuais do corpo hídrico, dos usos outorgados na bacia, tanto a montante como a jusante, e da importância do empreendimento para a gestão dos recursos hídricos.

Este parâmetro será definido pelo IAT no momento da avaliação técnica da Outorga. Para fins de projetos, deverá ser apresentada pela Contratada uma tabela contendo as vazões outorgáveis calculadas com o coeficiente c variando de 0,5 a 0,8.

No caso específico de novas ETEs (implantação) e ampliações de ETEs operantes, o coeficiente c recomendado é 0,5, devido ao risco de negativa da solicitação da outorga pelo órgão ambiental. Casos excepcionais serão orientados pela GGAM.

- $(Q_{95\%})_i = \text{vazão com permanência de 95\% do tempo na seqão } i;$
- $Q_{indisponíveis}$  = vazão alocada para outros usuários que não poderá ser utilizada na seção i.
- $\bullet$  Q<sub>outorgadas m</sub> = somatória das vazões outorgadas a montante da seção *i*. incluindo os usos da própria Sanepar;
- Q<sub>outorgadas i</sub> = somatória das vazões outorgadas a jusante, que dependem da vazão na seção i, incluindo os usos da própria Sanepar.

Em rios de domínio do Estado, para a determinação das vazões já outorgadas a montante e jusante, a contratada deverá obter o cadastro de usuários mais atualizado disponível para download no site do IAT (https://www.iat.pr.gov.br/). Informar, no relatório, a data da consulta realizada.

No caso de rios de domínio da União, esta consulta deverá ser realizada diretamente no site das ANA (https://www.gov.br/ana/pt-br). Informar, no relatório, a data da consulta realizada.

Deverá também ser consultada a Gerência Regional a fim de identificar a existência de usuários conhecidos a montante ou jusante, que eventualmente não estejam listados no cadastro dessas instituições.

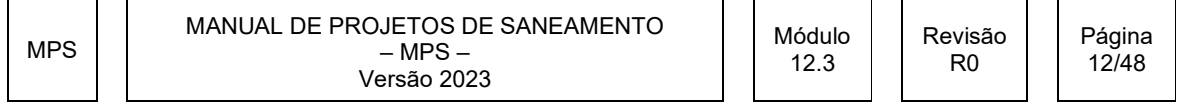

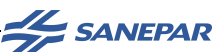

Caso existam empreendimentos da Sanepar a montante e/ou jusante (captações superficiais e/ou lançamento de efluentes) em fase de projeto, mas que ainda não constem do Cadastro de Outorgas, as vazões devem ser descontadas considerando os dados do protocolo de outorga (se já houver) ou os dados do projeto.

Com as informações dos usuários cadastrados, a empresa deverá calcular as vazões indisponíveis, utilizando os procedimentos descritos a seguir.

#### a) Cálculo das Vazões Indisponíveis a Montante ( $\Sigma$  Q<sub>outorgadas m</sub>)

Não devem ser consideradas como vazão indisponível: as captações em minas (nascentes) e poços tubulares ou no lençol freático.

Devem ser consideradas como vazão indisponível:

- Captações: A vazão outorgada das captações em rios com outorga VIGENTE ou DISPENSA (usos insignificantes). Os usuários com outorga VENCIDA ou em TRAMITAÇÃO deverão ser analisados caso a caso, indicando quais serão utilizados. Apresentar a Tabela e mapa conforme modelo apresentado no Anexo A.
- Lançamento de efluentes: A vazão máxima de diluição dos lançamentos de efluentes com outorga VIGENTE ou DISPENSA (usos insignificantes). Os usuários com outorga VENCIDA ou em TRAMITAÇÃO deverão ser analisados caso a caso, indicando quais serão utilizados. Apresentar na forma de mapa e Tabela (conforme modelos apresentados no Anexo A).
- Captações da própria Sanepar: neste caso, além dos valores outorgados, calcular as alternativas de vazão a ser captada, de acordo com os parâmetros do estudo em andamento ou fornecidos pela Sanepar.
- Lançamento de efluentes da própria Sanepar: para lançamentos de ETEs em operação e/ou a serem implantadas, considerar como vazão indisponível, a vazão máxima de diluição, conforme os dados da Portaria de Outorga emitida.

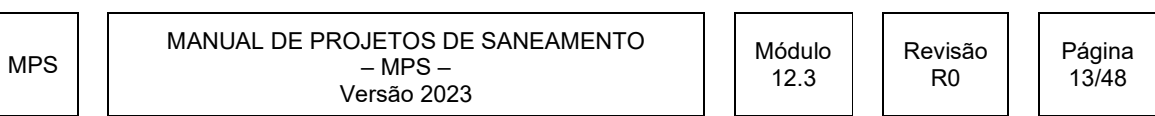

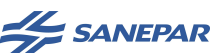

#### b) Cálculo das Vazões Indisponíveis imediatamente a Jusante  $(\Sigma$  Qoutorgadas i)

Conforme exemplo no Anexo A, deverão ser considerados como usuários imediatamente a jusante, aqueles situados no trecho do corpo de água analisado que não resultam em área de bacia incremental significativa.

As vazões indisponíveis deverão ser avaliadas de acordo com os mesmos itens listados na avaliação dos usuários a montante. Apresentar a Tabela e mapa conforme modelo apresentado no Anexo A.

Após a definição das vazões indisponíveis, deve-se calcular a vazão outorgável com base nas equações (1), (2) e (3)

#### 2.2.2. Cálculo da Vazão Outorgável com Base na Avaliação dos Impactos nos Demais Usuários Outorgados a Jusante

Conforme exemplo no Anexo A, neste item deverão ser avaliadas as implicações na vazão liberada para os usuários com vazão significativa, situados a jusante deste corpo de água até a desembocadura no rio principal ou 20 km a jusante, conforme o cadastro fornecido pelo IAT.

Para cada usuário identificado, realizar os seguintes procedimentos:

- Calcular a disponibilidade hídrica no ponto referente a este usuário identificado;
- Multiplicar esta disponibilidade pelo coeficiente c, da equação (1);
- Descontar, do resultado da conta anterior, a vazão outorgada ou máxima de diluição para este usuário identificado;
- Descontar, do resultado da conta anterior, a Vazão Indisponível a Montante deste usuário identificado, conforme os critérios descritos no item 2.2.1 a), incluindo os usuários situados em afluentes a montante. Não incluir o próprio ponto de lançamento de efluentes da Sanepar em estudo.

A vazão remanescente será considerada como potencial Vazão Outorgável para a diluição dos efluentes no ponto de lançamento em avaliação neste estudo.

R0

**AL SANEPAR** 

#### 2.2.3. Comparação entre as Vazões Outorgáveis

Entre as vazões calculadas conforme Itens 2.2.1 e 2.2.2, deverá ser considerada como vazão outorgável, o menor destes valores. Apresentar um quadro comparativo entre as Vazões Outorgáveis calculadas, com os seus devidos descontos, para a avaliação da situação mais restritiva.

Esta avaliação e a Vazão Outorgável a ser adotada deverão ser validadas pela Gerência de Gestão Ambiental - GGAM/Sanepar.

A cada nova Revisão do Relatório, bem como na apresentação do Relatório final para o pedido de outorga, o cálculo da vazão indisponível devido a usuários deverá ser reavaliado, de acordo com o cadastro de outorgas mais atualizado obtido no site do IAT.

#### 2.3. Análise entre Disponibilidade Hídrica e Vazão Apropriada para Diluição do **Efluente**

#### 2.3.1 Vazão máxima instantânea do efluente

Para cada etapa prevista das obras de implantação ou ampliação da ETE deverá ser calculada a vazão máxima instantânea do efluente tratado, conforme a Equação 3, apresentada em forma de tabela para todos os anos do projeto:

$$
Qefl_{max} = \frac{Pf.q.Cr}{86400} . k_1.k_2
$$
 (3)

Onde:

MPS

• Qefl<sub>máx</sub> = vazão máxima instantânea do efluente (L/s). Destaca-se que Qefl<sub>máx</sub> não é a vazão máxima horária, que considera a infiltração que eventualmente ocorre ao longo da rede de esgotamento sanitário. A vazão máxima instantânea, apresentada na Equação (3) não considera esta parcela referente à infiltração na rede coletora;

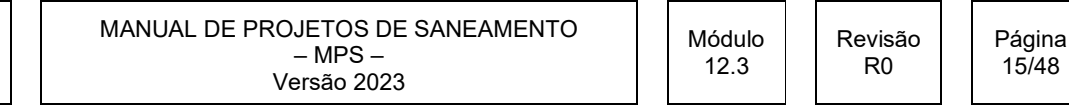

**AL SANEPAR** 

- Pf = população atendida em cada etapa da obra;
- $q =$  consumo de água per capita (L/hab.dia);
- $\bullet$  Cr = coeficiente de retorno água-esgoto (0,8);
- $k_1$  = coeficiente de variação de vazão para o dia de maior consumo (considerar  $k_1$  = 1,2, apresentar justificativa para valores diferentes);
- $k_2$  = coeficiente de variação de vazão para a hora de maior consumo (considerar  $k_2$  = 1,5, apresentar justificativa para valores diferentes).

#### 2.3.2 Vazão Apropriada para Diluição do Efluente

Para **todos os anos** que compõem o horizonte de projeto de implantação/ampliação da ETE deverá ser avaliada a vazão apropriada para a diluição do efluente tratado, conforme a Equação 4, apresentada em forma de tabela:

$$
Q_{A} = \frac{Q_{\text{eff}.\text{max}} \cdot (C_{\text{ei}} - C_{\text{lim}i})}{C_{\text{lim}i} - C_{\text{rio}}}
$$
(4)

Onde:

- $\mathcal{Q}_\mathrm{\scriptscriptstyle A}$  = vazão apropriada para diluição (L/s);
- $Q_{\text{eff, max}}$  = vazão máxima instantânea do efluente, sem a vazão de infiltração na rede coletora (L/s);
- $\bullet$  $C_{ei}$  = concentração máxima de DBO do efluente lançado (mg O<sub>2</sub>/L). Destacase que este valor se refere à concentração de DBO efluente consistentemente atingida de acordo com a tecnologia de tratamento implantada;
- $\bullet$  $C_{\text{lim }i}$  = concentração limite admitida para a DBO naquele trecho do corpo hídrico superficial, considerando o re-enquadramento definido pelo Comitê de Bacia. Caso o corpo receptor ainda não tenha sido re-enquadrado pelo respectivo Comitê de Bacia, considerar a concentração limite de DBO correspondente à classe de enquadramento da Portaria da Surehma, que

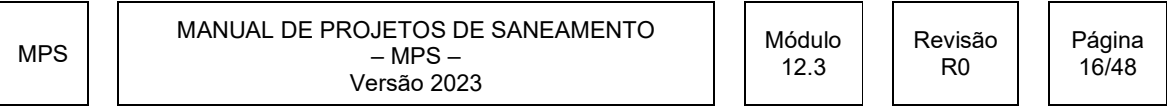

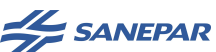

enquadra os rios da bacia hidrográfica em que se localiza o ponto de lançamento. Em rios com outras restrições (bacias de áreas críticas declaradas pelo IAT, mananciais de abastecimento, áreas de preservação ambiental, etc.), bem como quando forem utilizadas quaisquer considerações diferentes, inclusive a atribuição de outra classe ao corpo receptor, a concentração limite de DBO do rio deverá ser objeto de consulta à Gerência de Gestão Ambiental – GGAM/Sanepar;

 $\bullet$  $C_{\text{rio}}$  = concentração de DBO a montante do lançamento. Considerar  $C_{\text{rio}} = 0$ até que o IAT defina um novo valor, baseado em dados mais consistentes do monitoramento dos corpos hídricos superficiais.

Normalmente, a vazão apropriada para diluição é calculada apenas avaliandose o parâmetro DBO. Entretanto, mais parâmetros poderão ser solicitados, caso haja a determinação do IAT.

Desta forma, além da DBO, a Contratada deverá verificar, para o ponto de lançamento e para o sistema de tratamento propostos, o atendimento aos limites dos parâmetros OD, Nitrogênio Amoniacal Total e Fósforo Total no corpo receptor, conforme os limites dos padrões da classe de enquadramento utilizada na análise. Apresentar os cálculos, gráficos e tecer comentários sobre os resultados obtidos, bem como propostas para adequações/alterações no tratamento dos efluentes nas etapas da obra.

Conforme os usos identificados a jusante do ponto de lançamento avaliado (captações superficiais, irrigantes ou usos a jusante que envolvam contato primário ou balneabilidade), a Contratada deverá apresentar e avaliar, a pedido da Sanepar, o perfil de concentração de coliformes para atendimento aos padrões da classe de enquadramento utilizada na análise. Apresentar os cálculos, gráficos e tecer comentários sobre os resultados obtidos, bem como propostas para adequações/alterações no tratamento dos efluentes nas etapas da obra.

Para a continuidade do projeto deverá ser realizada uma reunião com a Sanepar, para aprovação dos parâmetros e considerações utilizadas.

MPS

MANUAL DE PROJETOS DE SANEAMENTO  $-$  MPS  $-$ Versão 2023

Módulo 12.3

Revisão R0

Página 17/48

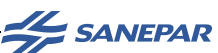

#### 2.4. Estudo de Qualidade da Água

Para as Estações de Tratamento de Esgoto em que o lançamento do efluente tratado é realizado em local em que a vazão apropriada para diluição for menor ou igual à vazão outorgável, deverão ser calculadas as concentrações da zona de mistura no corpo hídrico superficial e avaliadas as concentrações do Oxigênio Dissolvido crítico. tratado é realizado em local em que a vazão apropriada para diluição for menor ou<br>
igual à vazão outorgável, deverão ser calculadas as concentrações da zona de<br>
missura no corpo hídrico superfícial e avaliadas as concentr

Este estudo deverá ser desenvolvido para cada fase prevista das obras de implantação da ETE e é uma das condicionantes para a obtenção da outorga.

#### 2.4.1. Oxigênio Dissolvido de Saturação

O Oxigênio Dissolvido possui um valor máximo que depende de características físicas, químicas e biológicas da água, bem como da pressão atmosférica, denominado OD de saturação. Para o cálculo deste parâmetro utiliza-se a Equação 5:

$$
OD_{sat} = (1-1,148.10^{-4}.Cota) e^{-139,34411 + (1,575701 \cdot \frac{10^5}{T+273,15}) - (6,642308 \cdot \frac{10^7}{(T+273,15)^2}) + (1,2438 \cdot \frac{10^{10}}{(T+273,15)^3}) - (8,621949 \cdot \frac{10^{11}}{(T+273,15)^4})}
$$
(5)

Onde:

- Cota = Altitude do ponto de lançamento em relação ao nível do mar, em m;
- $\bullet$  T = Temperatura da água no rio, em °C (sugere-se adotar 20°C);
- OD<sub>sat</sub> = Oxigênio Dissolvido de saturação, em mg/L.

#### 2.4.2. Diluição

A diluição é o ato físico-químico de tornar uma solução menos concentrada através do aumento da quantidade de solvente sendo, neste caso, o solvente, a

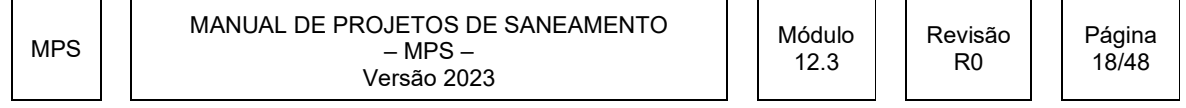

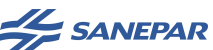

água. A diluição depende do fator de diluição (número de vezes que a concentração da solução vai diminuir).

As concentrações de mistura da DBO e OD deverão ser calculadas, conforme as Equações 6 e 7 e deverão ser apresentadas, em forma de tabela, para os anso do horizonte de projeto:

$$
DBO_{mistura} = \frac{Q_{outorgável} \cdot DBO_{\text{lim}} + Q_{\text{eff max}} \cdot DBO_{\text{eff}}}{Q_{outorgável} + Q_{\text{eff max}}}
$$
(6)

Onde:

- $\bullet$  DBO<sub>mistura</sub> = Concentração de mistura (corpo hídrico superficial + efluente tratado) do parâmetro DBO (mg/L);
- Q<sub>outorgável</sub> = Vazão máxima que pode ser outorgada na seção do corpo hídrico (L/s);
- $\bullet$  DBO $_{lim}$  = Concentração do parâmetro DBO, utilizada no cálculo da vazão apropriada para diluição (mg/L);
- $\bullet$   $Q_{\text{eff max}}$  = Vazão máxima instantânea do efluente, sem a vazão de infiltração na rede coletora, utilizada no cálculo da vazão apropriada para diluição (L/s);
- $DBO_{\text{eff}}$  = Concentração máxima do parâmetro DBO do efluente tratado, utilizada no cálculo da vazão apropriada para diluição (mg/L).

$$
OD_{mistura} = \frac{Q_{outorgável} \cdot OD_{\text{lim}} + Q_{efl \text{ max}} \cdot OD_{efl}}{Q_{outorgável} + Q_{efl \text{ max}}}
$$
 (7)

Onde:

- $OD<sub>mistura</sub> = Concentração de mistura (corpo hídrico superficial + efluente)$ tratado) do parâmetro OD (mg/L);
- Qoutorgável = Vazão máxima que pode ser outorgada na seção do corpo hídrico  $(L/s)$ ;
- ODlim = Concentração do parâmetro OD, definida em função do % de saturação do OD, segundo a classe do corpo receptor, variando entre 90-80%

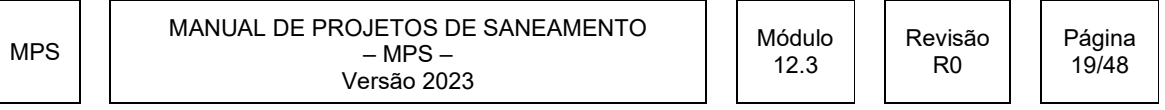

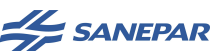

do OD de saturação para rios classe 2 e entre 79-50% para as classes 3 e 4 (mg/L);

- $Q_{\text{eff}}$  max = Vazão máxima instantânea do efluente, sem a vazão de infiltração na rede coletora, utilizada no cálculo da vazão apropriada para diluição (L/s);
- $OD_{\text{eff}}$  = Concentração de OD remanescente no efluente tratado (mg/L).

2.4.3. Velocidade do Escoamento e Tempo de Deslocamento

A velocidade do escoamento e o tempo de deslocamento são utilizados no cálculo de autodepuração, tanto da DBO, quanto do OD.

A velocidade da massa líquida poderá ser estimada através dos seguintes métodos, descritos na sequência.

#### a) Medição direta no curso de água e aplicação de fórmulas hidráulicas para canais

- Levantamento topográfico:
	- o Levantar a seção transversal do leito menor (calha principal), seção molhada e seção seca, se houver;
	- o Anotar o nível da água no dia do levantamento;
	- o Deverão ser levantadas três seções transversais com distância de 100 metros entre elas. Estas deverão estar amarradas, bem como a profundidade do rio para determinar a declividade do terreno e da lâmina de água.
- Descrição dos pontos de lançamento:
	- $\circ$  Identificar o ponto de lancamento com coordenadas em UTM (SIRGAS 2000), Fuso 22 (inclusive no extremo Oeste do Estado do Paraná);
	- o Realizar um cadastro fotográfico (ver anexo) do entorno e do rio (margens laterais e fundo) para estimar a rugosidade do canal (coeficiente de Manning – ver anexo). Como simplificação do cálculo,

MPS

MANUAL DE PROJETOS DE SANEAMENTO  $-$  MPS  $-$ Versão 2023

Página 20/48

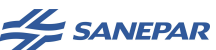

pode-se adaptar a seção medida no local para uma seção trapezoidal. O leito menor corresponde apenas à calha principal do rio, sem considerar a região de várzea.

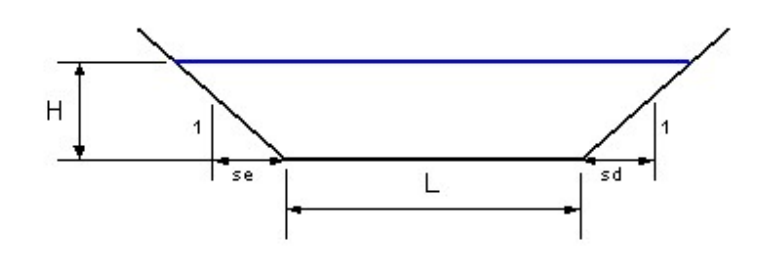

Onde,

- H = Profundidade do escoamento na seção transversal (m);
- $s<sub>e</sub>$  = Comprimento horizontal do talude na margem esquerda para um metro de altura (m);
- $s_d$  = Comprimento horizontal do talude na margem direita para um metro de altura (m);
- L = Largura da base da seção transversal (m).

Apresentar, no relatório, figura com as seções levantadas em campo (perfil e localização em planta) para o estudo de autodepuração.

Com os dados do levantamento em campo e com a vazão outorgável obtida, são determinadas profundidade e a velocidade do escoamento na seção, através da equação de escoamento permanente de Manning (Equação 8):

$$
\boxed{v = \frac{1}{n} R_H^{2/3} i^{1/2}} \quad \text{ou} \quad \boxed{Q = \frac{i^{\frac{1}{2}} A_m^{5/3}}{n P_m^{2/3}}}
$$
 (8)

Onde,

 $\bullet$  v = velocidade do curso de água (m/s);

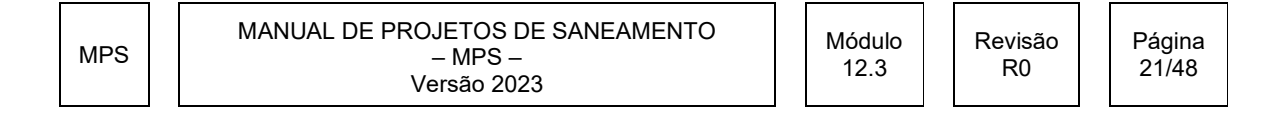

**SANEPAR** 

- $\bullet$   $Q$  = Vazão outorgável (m<sup>3</sup>/s);
- $\bullet$  *i* = Declividade do terreno (m/m);
- $\bullet$  R<sub>H</sub> = Raio hidráulico da seção (área molhada / perímetro molhado) (m);
- $n =$  Coeficiente de rugosidade de Manning (adimensional) ver Anexo;
- $A_m = \text{Área molhada (m²)};$
- $\bullet$   $P_m$  = Perímetro molhado (m).

A declividade é calculada a partir das altitudes obtidas no levantamento das seções transversais, considerando que a lâmina de água é paralela ao terreno, conforme a Equação 9.

$$
i_{i+1} = \frac{Altitude_{i+1} - Altitude_i}{\Delta x} \qquad (9)
$$

Onde,

- $\bullet$   $i_{i+1}$  = Declividade do terreno para cada nó *i*+1;
- $\bullet$  *Altitude*<sub>*i*+1</sub> = Altitude a montante do nó *i*;
- $\bullet$  *Altitude<sub>i</sub>* = Altitude no nó *i*;
- $\triangle x$  = Distância entre os nós *i*+1 e *i*.

Na impossibilidade de realização de levantamento em campo, justificada no relatório, pode-se obter as altitudes através de mapas.

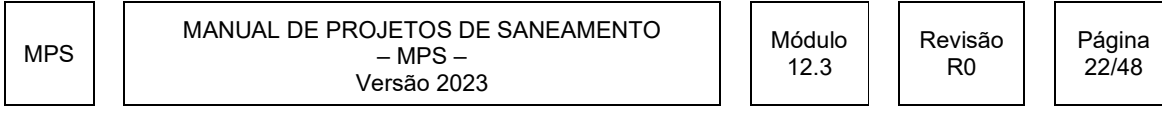

**AL SANEPAR** 

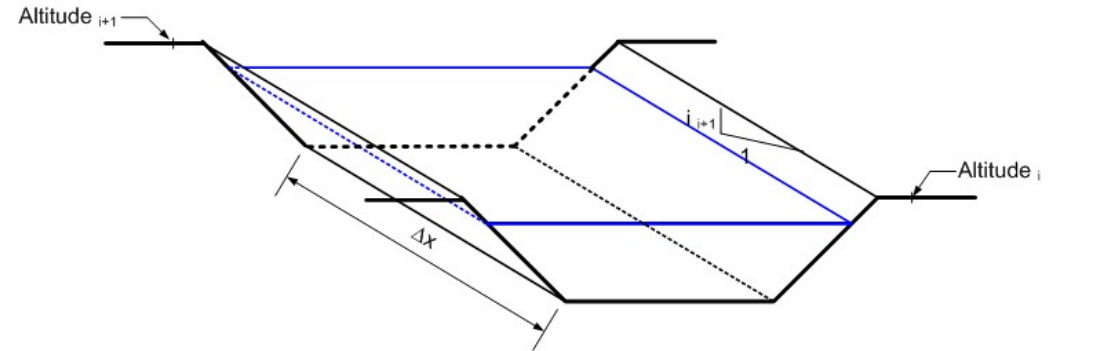

Calcular a área molhada e o perímetro molhado da seção transversal através das Equações 10 e 11:

$$
A_m = (L + 0,5.(se + sd)H)H
$$
  
(10)  

$$
P_m = L + H\sqrt{se^2 + 1} + H\sqrt{sd^2 + 1}
$$

Onde:

- $L =$  Largura (m);
- $s^s =$  Comprimento horizontal do talude na margem esquerda para um metro de altura (m);
- $sd$  = Comprimento horizontal do talude na margem direita para um metro de altura (m);
- $H =$  Profundidade (m);
- $A_m = \text{Área molhada (m²)};$
- $\bullet$   $P_m$  = Perímetro molhado (m).

Isolando a profundidade H, obtém-se a Equação 12:

Onde:

\n\n- *L* = Lagura (m);
\n- *se* = Comprimento horizontal do talude na margem esquerda para um metro de altura (m);
\n- *sd* = Comprimento horizontal do talude na margem direita para um metro de altura (m);
\n- *H* = Profundidade (m);
\n- *A<sub>m</sub>* = Área molhada (m²);
\n- *P<sub>m</sub>* = Perímetro molhado (m).
\n
\nIsolando a profundidade H, obtém-se a Equação 12:

\n\n- $$
H_{k+1} = \frac{(Q.n)^{3/2} \cdot (L + H_k \sqrt{se^2 + 1} + H_k \sqrt{sd^2 + 1})^{2/2}}{i^{3/2} \cdot (L + 0.5(se + sd)H_k}
$$
\n- $H_{k+1} = \frac{(Q.n)^{3/2} \cdot (L + H_k \sqrt{se^2 + 1} + H_k \sqrt{sd^2 + 1})^{2/2}}{i^{3/2} \cdot (L + 0.5(se + sd)H_k}$
\n
\nMPS

\n\n- MANUAL DE PROJETOS DE SANEAMENTO Versão 2023
\n- $H_{k+1} = \frac{(1/2.5)(1/2.5)(1/$

**AL SANEPAR** 

Onde:

- $\bullet$  k = Número de iterações;
- $\bullet$   $\circ$  = Vazão outorgável (m $^{3}/\text{s}$ );
- $\bullet$  *i* = Declividade do terreno (m/m);
- $n =$  Coeficiente de rugosidade de Manning (adimensional) ver Anexo.

A partir da Equação 13 e de um valor inicial para a profundidade  $H_k$ , de maneira iterativa, calcula-se uma nova profundidade  $H_{k+1}$ . Este processo se repete até que a diferença entre H<sub>k</sub> e H<sub>k+1</sub> seja inferior a uma tolerância pré-definida e H<sub>k+1</sub> assuma o valor final da profundidade. A tolerância utilizada deve ser igual a 0,0001%, calculada conforme a Equação 14:

$$
\varepsilon = 100 \cdot \left| \frac{H_{k+1} - H_k}{H_{k+1}} \right| \quad (13)
$$

Onde,

- $\bullet$  k = Número de iterações;
- $\varepsilon$  = Estimativa do erro (%).

A velocidade é calculada através da equação da continuidade (Equação 14):

$$
v = \frac{Q}{A_m}
$$
 (14)

Onde:

- $\bullet \quad v =$  Velocidade do escoamento (m/s);
- $\bullet$   $Q$  = Vazão outorgável (m<sup>3</sup>/s);
- $A_m = \text{Area molhad}$  (m<sup>2</sup>).

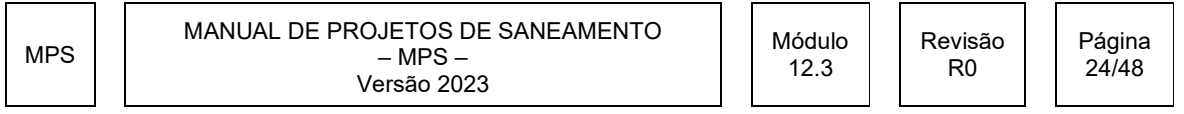

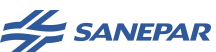

A Tabela 3 apresenta valores calculados da velocidade de escoamento, utilizando a equação de Manning (Equação 8), para diferentes valores de H (profundidade), i (declividade do terreno) e n (coeficiente de rugosidade), com a simplificação de se ter a seção transversal retangular e RH = H, aplicável para cursos de água em que a largura é razoavelmente grande comparada com a profundidade, ou generalizando, quando B/H > 12. Pode-se utilizar a Tabela 3 em caso de impossibilidade de realização de levantamento topográfico em campo, devidamente justificado na apresentação do estudo.

As declividades são expressas em m/km, mas na Equação 8, deve-se entrar com m/m.

Tabela 3 – Velocidades de escoamento (m/s) obtidas segundo a Equação 8, para diferentes valores de profundidade, declividade e coeficientes de rugosidade

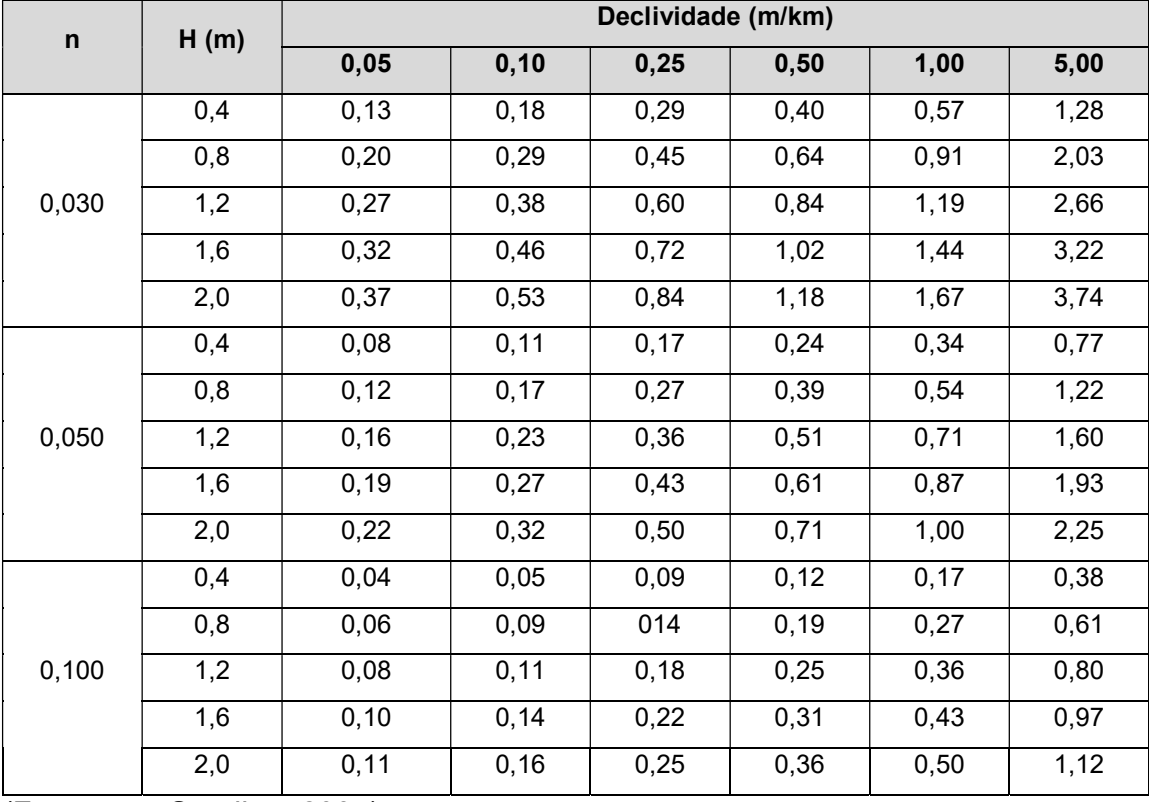

(Fonte: von Sperling, 2005)

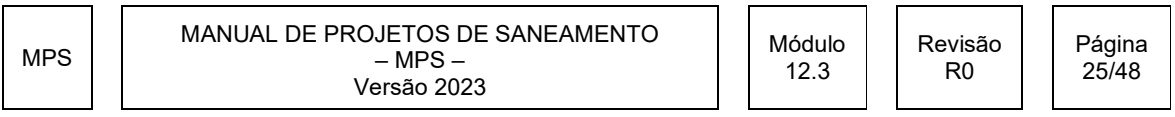

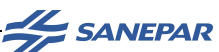

#### b) Obtenção dos dados diretamente de estações fluviométricas

Caso exista estação fluviométrica no mesmo curso de água, pode-se utilizar os dados das medições de vazão para a estimativa das características da seção, profundidade média e velocidade do curso de água, estimadas para a vazão mais próxima possível da vazão outorgável. **DIRETRIZES PARA ELABORAÇÃO DE ESTUDOS DE<br>
DISPONIBILIDADE HÍDRICA E QUALIDADE DA ÁGUA PARA SISTEMAS I<br>
ESGOTAMENTO SANITÁRIO (SES)<br>
ESTUDO TÉCNICO PRELIMINAR E PROJETO DE ENGENHARIA<br>
btenção dos dados diretamente de esta** 

O tempo de deslocamento é calculado através da Equação 15:

$$
t = \frac{Distância}{(v \times 86400)} \quad (15)
$$

Onde:

- $\bullet$  t = Tempo de deslocamento (dias).
- Distância = Relativa do ponto de lançamento até o ponto de interesse (m);
- v = Velocidade média do escoamento (m/s).

#### 2.4.4. Cinética da Decomposição ou Desoxigenação

O lançamento de matéria orgânica em um curso d'água resulta no consumo de oxigênio dissolvido, o qual está associado à Demanda Bioquímica de Oxigênio (DBO). Esse consumo varia ao longo do tempo, conforme ocorre a degradação da matéria orgânica e, consequentemente, há a variação dos valores da DBO. É possível analisar matematicamente como o consumo de oxigênio progride ao longo do tempo, através da sequência apresentada a seguir.

A progressão da DBO remanescente, em um tempo qualquer, se dá sob forma de uma curva exponencial e pode ser expressa de acordo com a Equação 16:

$$
DBO_{5,t} = DBO_{mistura} \times e^{-(k_1 t)}
$$
 (16)

Onde:

 $DBO_{5,t}$  = concentração de DBO<sub>5</sub> restante após um tempo t do lançamento, em mg/L;

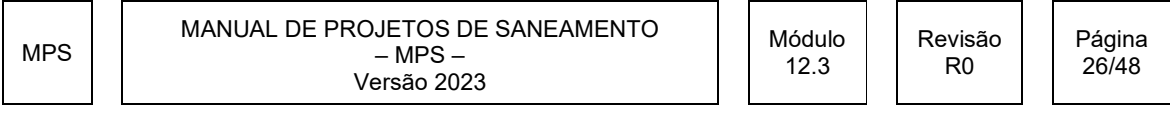

**AL SANEPAR** 

- $DBO<sub>mixtura</sub>$  = concentração de DBO<sub>5</sub> após a diluição do efluente no rio, em mg/L;
- $\bullet$   $k_1$  = Constante de desoxigenação, em dia<sup>-1</sup>;
- t = Instante de tempo após o lançamento, em dias.

A conversão do valor de  $\ ^{k_{1}}$  obtido para a temperatura padrão do ensaio da DBO, que é de 20ºC, é feita através da Equação 17:

$$
(k_1)_T = (k_1)_{20} \times 1,047^{(t-20)} \tag{17}
$$

Onde:

- $\bullet$   $(k_1)_r$  = Constante na temperatura do rio, em dia $^{-1}$ ;
- $\bullet$   $(k_1)_{20}$  = Constante medida a 20° C, em dia<sup>-1</sup>;
- T = Temperatura da água do rio, em ºC.

A seguir, apenas para referências, são apresentados valores médios e o intervalo de variação para  $k_1$ .

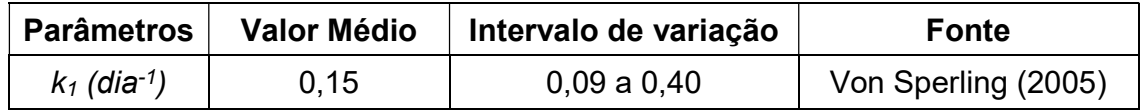

#### 2.4.5. Cinética da Reaeração

Sempre que uma massa gasosa fica em contato com uma massa líquida, com a reaeração, uma parte do gás se dissolve no líquido. Assim, num rio o oxigênio da atmosfera se dissolve na água, até atingir uma concentração de equilíbrio (concentração de saturação). Se, por uma razão qualquer, esta concentração diminuir, a atmosfera começa imediatamente a repor o oxigênio perdido até restaurar a concentração de equilíbrio.

A taxa de transferência de oxigênio atmosférico ao longo do tempo é proporcional ao déficit de oxigênio (concentração de saturação – concentração efetiva) num dado instante:

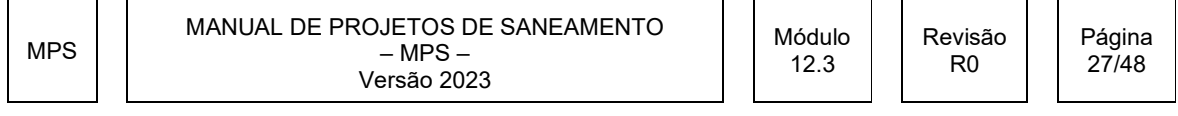

**AL SANEPAR** 

$$
\left|\frac{dD}{dt} = -k_2.D\right| \quad (18)
$$

A integração desta equação entre os instantes zero e t, fornece:

$$
D_{t} = D_{0} \times e^{-(k_{2}t)}
$$
 (19)  

$$
D_{0} = OD_{sat} - OD_{mistura}
$$

Onde:

- $\bullet$  $D_t$  = Déficit de oxigênio no instante t, em mg/L;
- $\bullet$  $D_{\rm 0}$  = Déficit de oxigênio no instante zero, em mg/L;
- $\bullet$   $(k_2)$  = Coeficiente de reaeração, em dia<sup>-1</sup>;
- t = Espaço de tempo após o lançamento, em dias.
- $\bullet$  $\emph{OD}_{\emph{mistura}}$  = Concentração de OD após a diluição do efluente no rio, em mg/L;
- ODsat = Oxigênio Dissolvido de saturação, em mg/L.

A constante  $\left(k_{_2}\right)$  depende das condições de turbulência do rio, isto é, depende exclusivamente das condições físicas do escoamento. Existem diversas fórmulas empíricas para esse cálculo. •  $D_0$  = Déficit de oxigênio no instante zero, em mg/L;<br>
•  $(k_2)$  = Coeficiente de reaeração, em dia<sup>-1</sup>;<br>
• t = Espaço de tempo após o lançamento, em dias.<br>
•  $OD_{misawa}$  = Concentração de OD após a diluição do efluente<br>

A Equação 20 é utilizada para profundidades entre 0,1 e 0,6 m e velocidades entre 0,05 e 1,5 m/s.

$$
(k_2)_{20} = 5.3 \times \frac{U^{0,67}}{H^{1,85}}
$$
 (20)

A Equação 21 é utilizada para profundidades entre 0,6 e 4,0 m e velocidades entre 0,05 e 0,8 m/s.

\n- \n
$$
OD_{misuva}
$$
 = Concentração de OD após a diluição do efluente no rio, em mg/L;
\n- \n $ODsat = Oxigênio Dissolvido de saturação, em mg/L.$ \n
\n- \n A constante  $(k_2)$  depende das condições de turbulência do rio, isto é, depende exclusivamente das condições físicas do escoamento. Existem diversas fórmulas empíricas para esse cálculo.\n
	\n- A Equação 20 é utilizada para profundidades entre 0,1 e 0,6 m e velocidades entre 0,05 e 1,5 m/s.
	\n\n
\n- \n $(k_2)_{20} = 5,3 \times \frac{U^{0,67}}{H^{1,85}}$ \n
	\n- (20)
	\n\n
\n- \n A Equação 21 é utilizada para profundidades entre 0,6 e 4,0 m e velocidades entre 0,05 e 0,8 m/s.\n
\n- \n $(k_2)_{20} = 3,73 \times \frac{U^{0,5}}{H^{1,5}}$ \n
	\n- (21)
	\n\n
\n- \n MPS\n
\n- \n MANUAL DE PROJETOS DE SANEAMENTO\n
	\n- Módulo – MPS
	\n- M6dulo – MPS
	\n- Yesão 2023
	\n\n
\n

**SANEPAR** 

# DIRETRIZES PARA ELABORAÇÃO DE ESTUDOS DE DISPONIBILIDADE HÍDRICA E QUALIDADE DA ÁGUA PARA SISTEMAS DE ESGOTAMENTO SANITÁRIO (SES) ESTUDO TÉCNICO PRELIMINAR E PROJETO DE ENGENHARIA **DIRETRIZES PARA ELABORAÇÃO DE ESTUDOS<br>
DISPONIBILIDADE HÍDRICA E QUALIDADE DA ÁGUA PARA<br>
ESGOTAMENTO SANITÁRIO (SES)<br>
ESTUDO TÉCNICO PRELIMINAR E PROJETO DE ENGENHA<br>
A Equação 22 é utilizada para profundidades entre 0,6**

A Equação 22 é utilizada para profundidades entre 0,6 e 4,0 m e velocidades entre 0,8 e 1,5 m/s.

$$
(k_2)_{20} = 5.0 \times \frac{U^{0,969}}{H^{1,673}}
$$
 (22)

Onde:

- $\bullet$   $(k_2)_{20}$  = Coeficiente de reaeração a 20°C;
- U = Velocidade média do rio, em m/s;
- H = Profundidade média do rio, em m.

A constante  $\left(k_{2}\right)$  depende também da temperatura. Caso a temperatura do rio seja diferente de 20ºC, a conversão é dada pela Equação 23:

$$
(k_2)_T = (k_2)_{20} \times 1,024^{(T-20)} \tag{23}
$$

Onde:

- $\bullet$   $(k_{2})_{T}$  = Coeficiente de reaeração na temperatura T, em dia $^{-1}$ ;
- $\bullet$   $(k_2)_{20}$  = Coeficiente de reaeração a 20°C, em dia $^{-1}$ ;
- T = Temperatura da água do rio, em ºC.
- Para valores fora do intervalo de cálculo das equações (20) a (22), adotar valores de  $\left(k_{\scriptscriptstyle 2}\right)_{\!\scriptscriptstyle 20}$ , justificando os valores.

Em qualquer situação, utilizar como limite superior para $\left(k_{2}\right)_{\!T}$  o valor de 3 dia<sup>-1</sup>.

#### 2.4.6. Curva de depleção do Oxigênio Dissolvido

Quando ocorre o lançamento de matéria orgânica biodegradável em um corpo receptor ocorrem dois fenômenos importantes: a estabilização da matéria orgânica por bactérias aeróbias provoca uma queda da concentração de OD (respiração) e, por outro lado, a atmosfera começa a repor esse oxigênio perdido. É importante

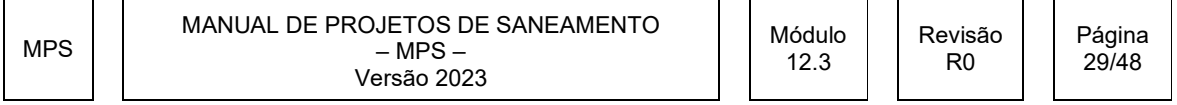

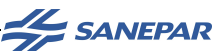

conhecer as condições de autodepuração deste corpo d'água, ou seja, como se dará a curva de depleção de oxigênio, que deverá ser apresentada para cada ano do horizonte de projeto.

Questões como em que ponto do rio o OD será mínimo; a que distância da origem ocorrerá o OD mínimo; qual é o teor mínimo de oxigênio; em que tempo ocorrerá o teor mínimo de oxigênio; em que ponto se dará a recuperação do OD; etc., devem ser respondidas.

O déficit de oxigênio ao longo do tempo será dado pelos processos de desoxigenação e reaeração atmosférica, os quais ocorrem simultaneamente. Este comportamento é mostrado pela formulação (Equação 24):

$$
\frac{dD}{dt} = k_1.L - k_2.D = k_1.L_0.e^{-k_1t} - k_2.D
$$
 (24)

A integração desta equação diferencial entre os instantes zero e t, fornece:

$$
D_t = \frac{k_1 \times L_0}{k_2 - k_1} \left( e^{-k_1 t} - e^{-k_2 t} \right) + D_0 \times e^{-k_2 t} \qquad (25)
$$

Onde:

- $\bullet$   $D_t$  = Déficit de oxigênio ao longo do tempo, em mg/L.
- $L_0$  = DBO última, calculada segundo as Equações 26 e 27:

$$
L_0 = DBO_{mistura}.k_T
$$
\n
$$
k_T = \frac{1}{1 - e^{-5k_1}}
$$
\n(27)

A equação (25) é um tanto simplificada, pois não inclui fenômenos como a demanda bentônica, fotossíntese da flora aquática, etc.

O tempo para ocorrência do déficit crítico de oxigênio dissolvido (ou déficit máximo) pode ser calculado igualando-se a zero a derivada da Equação 24:

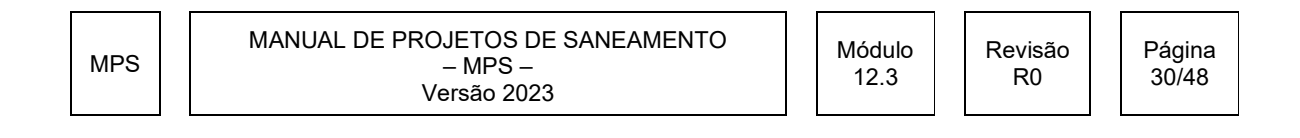

# DIRETRIZES PARA ELABORAÇÃO DE ESTUDOS DE DISPONIBILIDADE HÍDRICA E QUALIDADE DA ÁGUA PARA SISTEMAS DE ESGOTAMENTO SANITÁRIO (SES) ESTUDO TÉCNICO PRELIMINAR E PROJETO DE ENGENHARIA **TRIZES PARA ELABORAÇÃO DE ESTUDOS DE EN SANEPAR<br>E HÍDRICA E QUALIDADE DA ÁGUA PARA SISTEMAS DE ESGOTAMENTO SANITÁRIO (SES)<br>TÉCNICO PRELIMINAR E PROJETO DE ENGENHARIA<br>** $\frac{(k_2 - k_1)}{L_0 k_1}$  **(28) (28)**

$$
\left| t_c = \frac{1}{k_2 - k_1} \cdot \ln \left\{ \frac{k_2}{k_1} \left[ 1 - D_0 \frac{(k_2 - k_1)}{L_0 k_1} \right] \right\} \right| \tag{28}
$$

Onde:

 $\bullet$  $^{t_c}$  = Tempo necessário para ocorrer o déficit crítico de oxigênio, em dias.

O déficit crítico de oxigênio corresponde à demanda máxima de oxigênio que ocorrerá ao longo do rio, sendo calculado através da Equação 29:

$$
D_c = \frac{k_1}{k_2} \times L_0 \times e^{-k_1 t_c}
$$
 (29)

Onde:

 $\bullet$  $D_c$  = Déficit crítico de oxigênio, em mg/L.

#### 2.4.7. Oxigênio Dissolvido

Após o cálculo do déficit de oxigênio, calcula-se o oxigênio dissolvido pela Equação 30:

$$
OD_{t} = OD_{sat} - D_{t}
$$
 (30)

Onde:

- $\bullet$  $\overline{OD}_{t}$ = Oxigênio dissolvido ao longo do tempo, em mg/L.
- O ODt no rio não pode ser inferior a zero mg/L.

Deverá ser apresentada a demanda imediata de oxigênio em caso de desoxigenação, isto é, o volume de oxigênio consumido antes das moléculas livres permanecerem dissolvidas no meio. Neste caso, o valor da diferença entre OD<sub>sat</sub> e o  $D_t$  poderá ser inferior a zero. Este resultado indica a demanda reprimida de oxigênio.

A demanda reprimida de oxigênio é fator importante, pois será ela que determinará o quanto de oxigênio dissolvido deverá ter o efluente tratado, que deverá respeitar o limite mínimo de OD no rio.

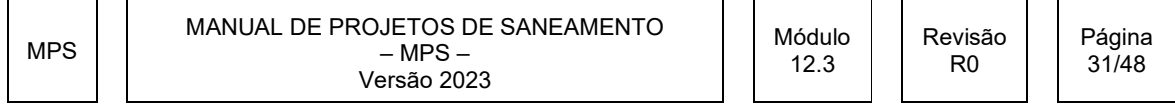

**AL SANEPAR** 

#### 2.4.8. Oxigênio Dissolvido Crítico

Após o cálculo do déficit de oxigênio crítico, calcula-se o oxigênio dissolvido pela Equação 31:

$$
OD_c = OD_{sat} - D_c \tag{31}
$$

Onde:

- $\bullet$  $OD_c$  = Oxigênio dissolvido crítico ao longo do tempo, em mg/L.
- O ODc no rio não pode ter valores negativos, pois corresponde à concentração no rio.

Para fins de avaliação na zona de mistura do parâmetro DBO será considerado, como limite mínimo, o valor estabelecido pelo enquadramento e, como limite máximo, 25 mg/L.

Para fins de avaliação na zona de mistura do parâmetro OD será considerado, como limite inferior crítico, 2 mg/L.

#### 2.4.9. Comprimento de Mistura

O comprimento de mistura ou zona de mistura corresponde à distância, em metros, entre o ponto de lançamento do efluente tratado e o ponto em que o rio atinge uma mistura homogênea. Existem vários métodos e equações para a estimativa do comprimento de mistura, que podem resultar em valores muito diferentes.

Para o cálculo do comprimento de mistura, basicamente, são necessários a velocidade junto ao fundo do rio e o coeficiente de turbulência transversal, explicados na sequência.

A velocidade junto ao fundo do rio é calculada pela Equação 32:

$$
u^* = \sqrt{gHs}
$$

(32)

MPS MANUAL DE PROJETOS DE SANEAMENTO – MPS – Versão 2023 Módulo 12.3 Revisão R0 Página 32/48

**AL SANEPAR** 

Onde:

- $\bullet$  u<sup>\*</sup> = velocidade do fundo do rio (m/s);
- $\bullet$  g = aceleração da gravidade (m/s<sup>2</sup>);
- H = profundidade do escoamento (m);
- s = declividade do fundo do rio (m/m).

O coeficiente de turbulência transversal é obtido através da Equação 33:

$$
\varepsilon_t = 0.15Hu^*
$$
 (33)

Onde:

- H = profundidade do escoamento (m);
- $\bullet$  u<sup>\*</sup> = velocidade do fundo do rio (m/s);
- $\cdot$   $\mathcal{E}_t$  = coeficiente de turbulência transversal (m<sup>2</sup>/s).

Finalmente, o comprimento de mistura é calculado pela Equação 34:

$$
L_{\text{mistura}} = 0.1 U (p.L)^2 / \varepsilon_t \qquad (34)
$$

Onde:

- $\bullet$  $L_{\textit{mistura}} = \text{comprimento de mistura (m);}$
- p = posição do lançamento (1 central; 2 lateral);
- U = velocidade média do escoamento no rio (m/s);
- $L =$  Largura do rio (m).

#### 2.5. Referências Bibliográficas

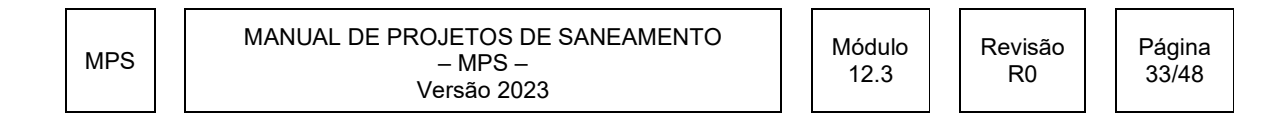

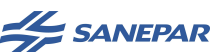

ANA – Manual de Procedimentos Técnicos e Administrativos de Outorga de Direito de Recursos Hídricos da Agência Nacional de Águas – Agosto, 2013.

SUDERHSA. Manual Técnico de Outorgas. 1ª Revisão, 2006.

SUDERHSA. Portaria nº019/2007 Gabinete. Estabelece as normas e procedimentos administrativos para a análise técnica de requerimentos de Outorga Prévia (OP) e de Outorga de Direito (OD) para empreendimentos de saneamento básico e dá outras providências.

Von Sperling, M. Introdução à Qualidade das Águas e ao Tratamento de Esgotos. 3. ed. Belo Horizonte: UFMG, 2005.

#### 3. RESULTADOS A SEREM APRESENTADOS

Através da metodologia exposta, deverão ser apresentados para cada cenário, como resultados incluídos no memorial de cálculo, no mínimo, os seguintes itens:

- Prováveis locais para o lançamento de efluentes: apresentar mapas contendo a localização dos pontos prováveis para lançamento do efluente, com coordenadas em UTM, além de usuários outorgados, com a delimitação da bacia a montante, citando a fonte utilizada, o número da carta e o ano da carta utilizada no mapa.
- Vazão de referência: caso existam séries históricas de vazões, a caracterização fluviométrica deverá conter as estações utilizadas, extensão das séries, localização das estações fluviométricas e análise de falhas. Caso não existam séries históricas disponíveis, deve ser descrita a metodologia de regionalização utilizada para cálculo da vazão.
- Vazão outorgável: descrição dos usuários já cadastrados, tipologia de uso e as vazões já outorgadas a montante e jusante dos prováveis pontos de lançamento de efluentes. Apresentar o cadastro com as vazões já outorgadas separadas por tipologia (captações e lançamentos).
- Devem ser apresentados, para os anos definidos para o horizonte de projeto:

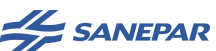

- o Vazão máxima instantânea do efluente: detalhar os parâmetros utilizados para o cálculo.
- o Vazão apropriada para diluição: detalhar os critérios para definição da condição do corpo hídrico superficial e demais parâmetros para o cálculo da vazão apropriada.
- o Qualidade da Água: apresentar os seguintes cálculos de forma detalhada:
	- Determinação do OD de saturação;
	- $\checkmark$  Diluição no ponto de lançamento;
	- $\checkmark$  Velocidade do escoamento e tempo de deslocamento;
	- $\checkmark$  Autodepuração (decaimento de DBO e OD, bem como Nitrogênio Amoniacal Total e Fósforo Total) em função da distância do ponto de lançamento. OD crítico (valor e distância). Decaimento bacteriano (se necessário). Identificar ao longo do rio as diferentes Classes do corpo receptor após receber os efluentes, baseado na Resolução CONAMA nº357/05;
	- $\checkmark$  Comprimento da zona de mistura;
	- $\checkmark$  Seções levantadas em campo (perfil e localização em planta) para o estudo de autodepuração;
	- $\checkmark$  Para os valores utilizados com base em bibliografia existente, citar a fonte e apresentar a justificativa para sua utilização.

#### 3.1 Apresentação

A apresentação deverá focar de maneira sintética os resultados apresentados no item anterior.

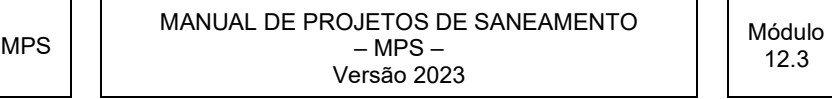

Revisão R0

Página 35/48

**AL SANEPAR** 

#### 4. APROVAÇÃO

O estudo de disponibilidade hídrica deve ser acompanhado e aprovado pela Gerência de Gestão Ambiental – GGAM / Sanepar.

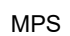

MANUAL DE PROJETOS DE SANEAMENTO – MPS – Versão 2023

Revisão R0

Página 36/48

**AL SANEPAR** 

#### 5. ANEXOS

São apresentados, a seguir, orientações para:

- Cálculo da vazão indisponível (Anexo A);
- Análise de impacto a jusante (Anexo B)
- Estação fluviométrica próxima à captação da Sanepar (Anexo C).

#### Anexo A – Cálculo da vazão indisponível

Obter a lista de usuários outorgados, no site do IAT. Informar a data desta consulta.

Registros em condição "vencida": listar registros e contabilizar vazão. A despeito da possível condição irregular – pode ocorrer a respectiva alocação de água.

Registros duplicados: marcar com fonte tachada os registros mais antigos, dentre os duplicados (conforme exemplificado na Tabela 3, com os códigos 1462 e 1797);

- orientar as listagens por latitude e longitude, facilitando identificar registros duplicados;
- contabilizar as vazões listadas, exceto de registros tachados.

Mapa: mapear os usuários na bacia, conforme item A3.4 deste Anexo.

#### A.1 – Poucos usuários

Dispor em Tabela única, conforme o Exemplo Lunardelli abaixo:

Foram identificados 14 usuários a montante da alternativa P-1, sendo 3 captações e 11 usos insignificantes, totalizando 99,6  $m\frac{3}{s}$  ou 27,6  $L/s$ .

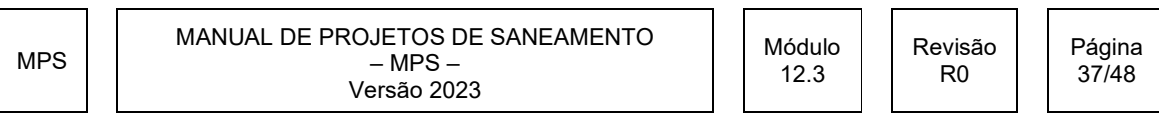

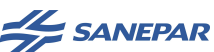

Tabela 1 (Dados hipotéticos) – Lançamentos outorgados a montante da alternativa A-3

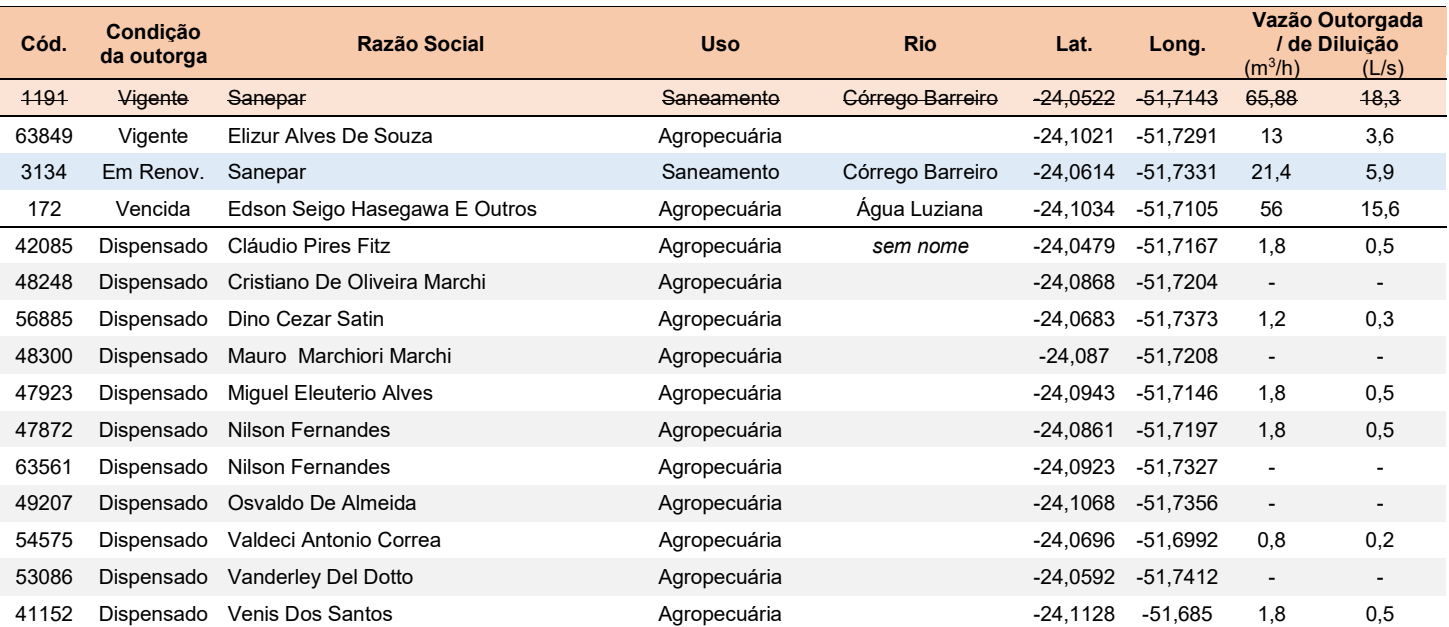

Nota: Excluído o usuário 1191 por ser o próprio lançamento em análise

#### A.2 – Muitos usuários

Para muitos usuários pode-se alocar uma Tabela por tipo de outorga, conforme segue (observar que para uso insignificante lista-se apenas as vazões não-nulas).

Nos casos em que houver mais de 50 usuários por tipo, deve-se apresentar resumo conforme a Tabela 2. Além disso, apresentar tabela com os maiores usuários em vazão outorgada.

#### Exemplo Santa Mariana

Foram identificados 369 usuários a montante da alternativa A-3, sendo:

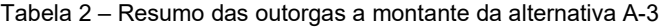

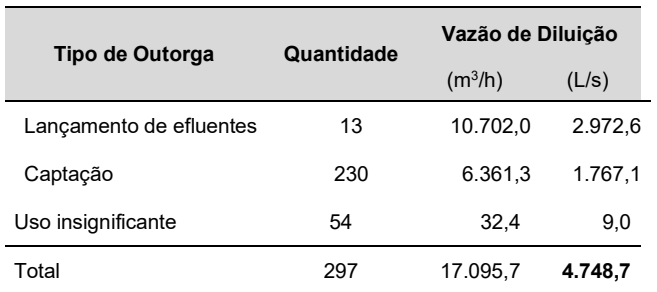

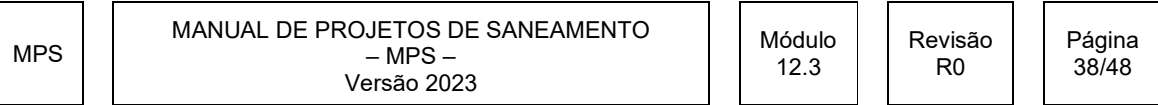

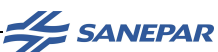

Tabela 3 – Lançamentos outorgados a montante da alternativa A-3

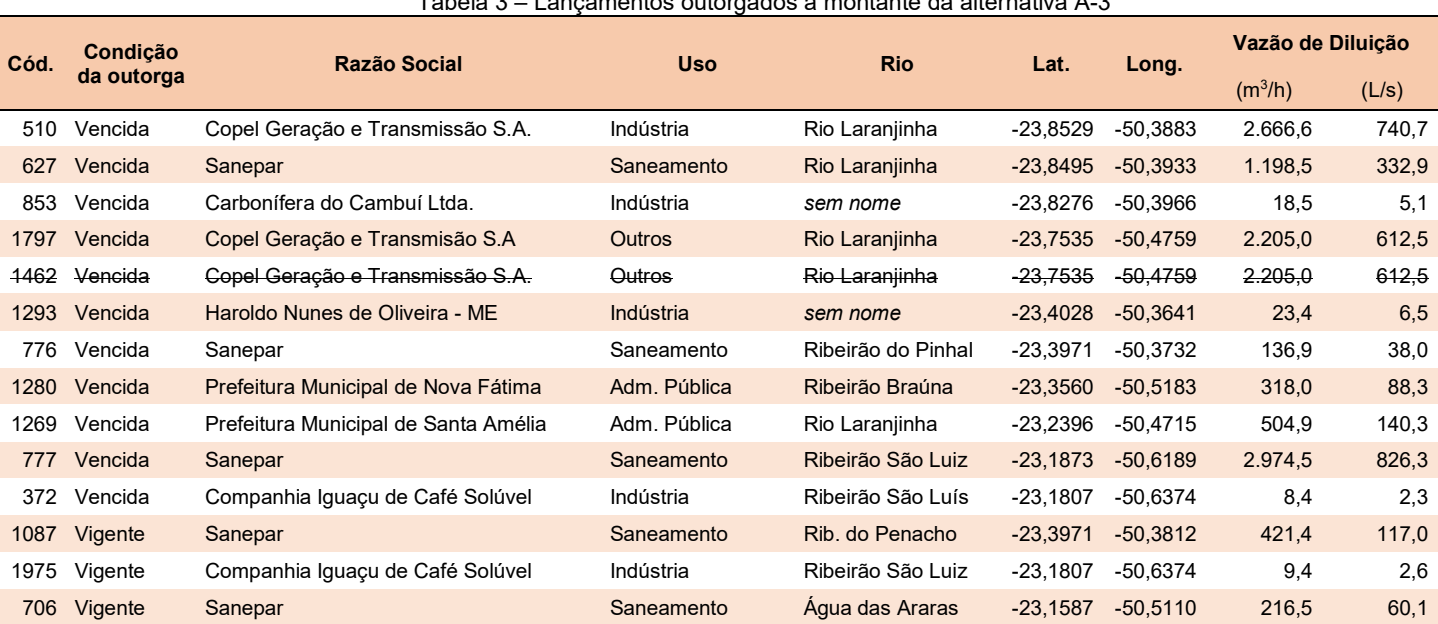

Nota: o ponto de código 1462 foi excluído por haver sido atualizado pelo código 1797

MPS

MANUAL DE PROJETOS DE SANEAMENTO – MPS – Versão 2023

Módulo 12.3

Revisão R0

Página 39/48

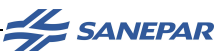

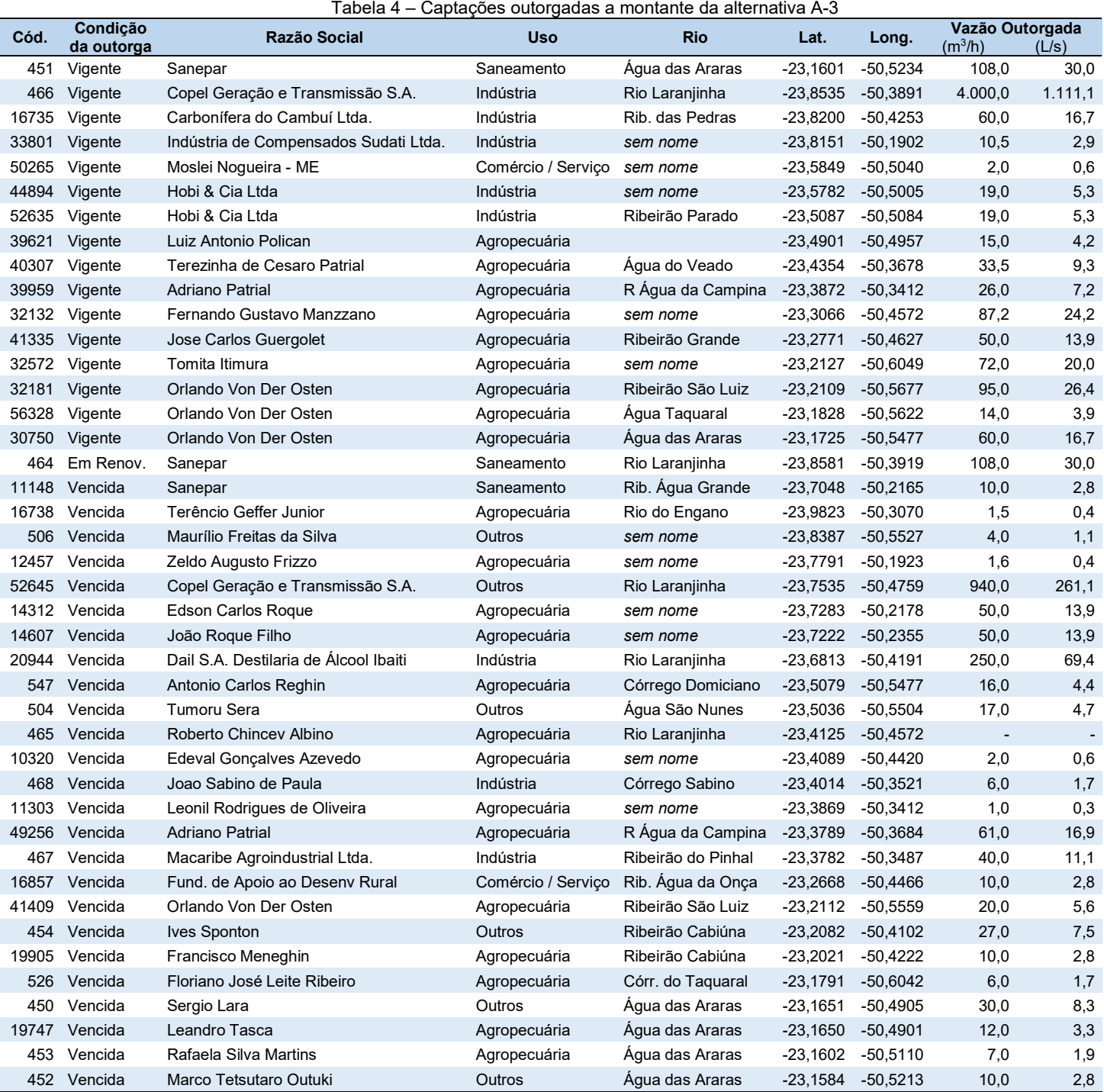

MPS

MANUAL DE PROJETOS DE SANEAMENTO – MPS – Versão 2023

Módulo 12.3

Revisão R0

Página 40/48

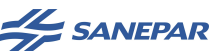

Uso insignificante: foram identificados 54 usos insignificantes a montante da alternativa A-3, mas são listados apenas os 18 usuários com vazão superior a zero, na base de dados do Instituto Água e Terra.

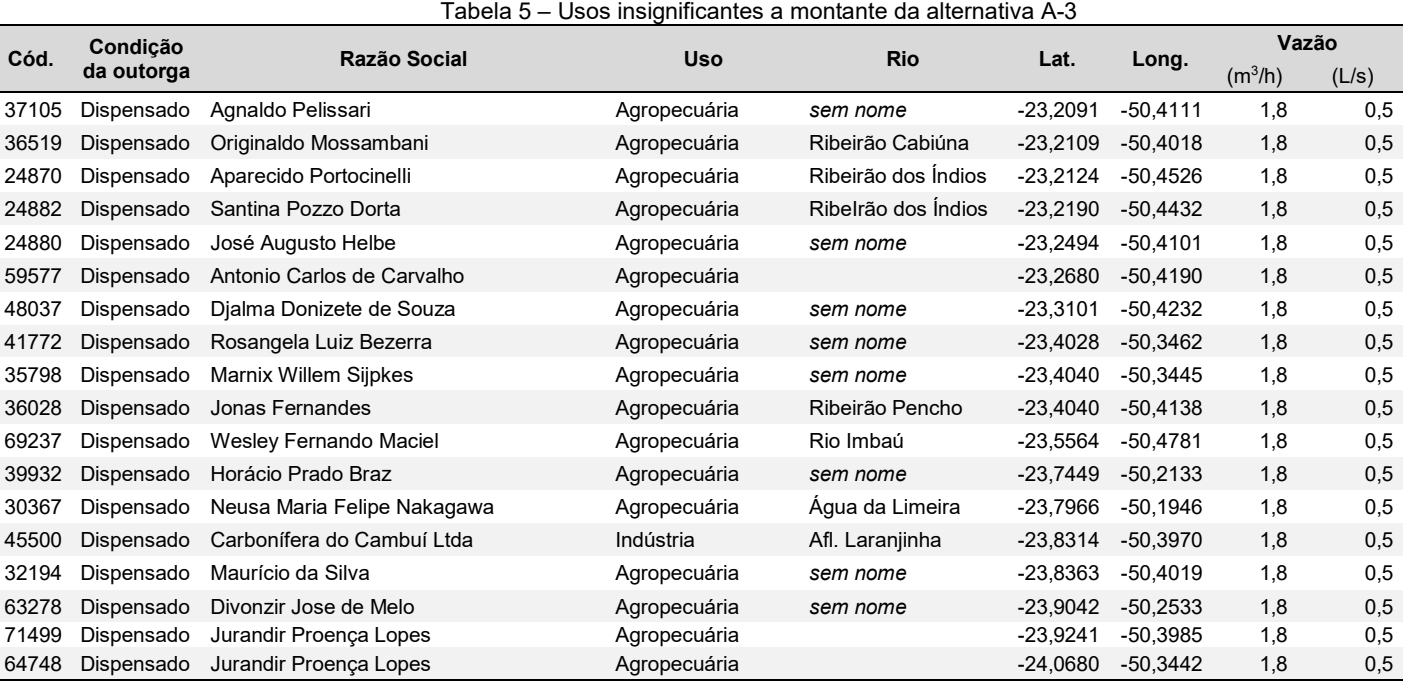

#### A.3 – Disponibilidade hídrica insuficiente

O caso ilustrado neste Anexo A apresenta uma bacia com disponibilidade hídrica praticamente suplantada pelo somatório das vazões outorgadas, calculado em 4.748,7 L/s (Tabela 2, Anexo 3).

Em tal situação, pode-se aplicar o artifício de desconsiderar o território da bacia hidrográfica a montante do conjunto de maiores usuários. Isto significa ater-se à disponibilidade hídrica do sub-bacia hidrográfica situada entre a montante do ponto avaliado e a jusante do usuário 1797.

No presente caso, descarta-se o território a montante do usuário 1797, obtendo-se uma subbacia abrangendo 58,7% da bacia hidrográfica (em igual correspondência à disponibilidade hídrica).

No caso aqui ilustrado, a sub-bacia contabiliza 80 usuários (9 lançamentos, 37 captações, 34 usos insignificantes), totalizando a vazão outorgada de 6.823,81 m<sup>3</sup>/s ou 1.895.5  $L$ /s (39.9% da vazão outorgada na bacia hidrográfica).

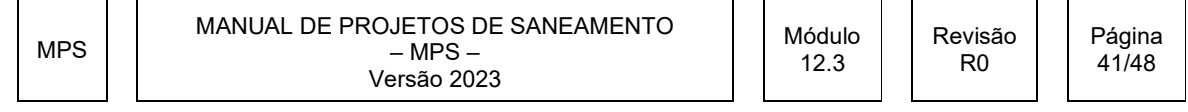

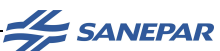

#### A.4 – Mapa

Para muitos usuários pode-se alocar uma Tabela por tipo de outorga, conforme segue (observar que, para usos insignificantes, pode-se listar apenas as vazões não-nulas).

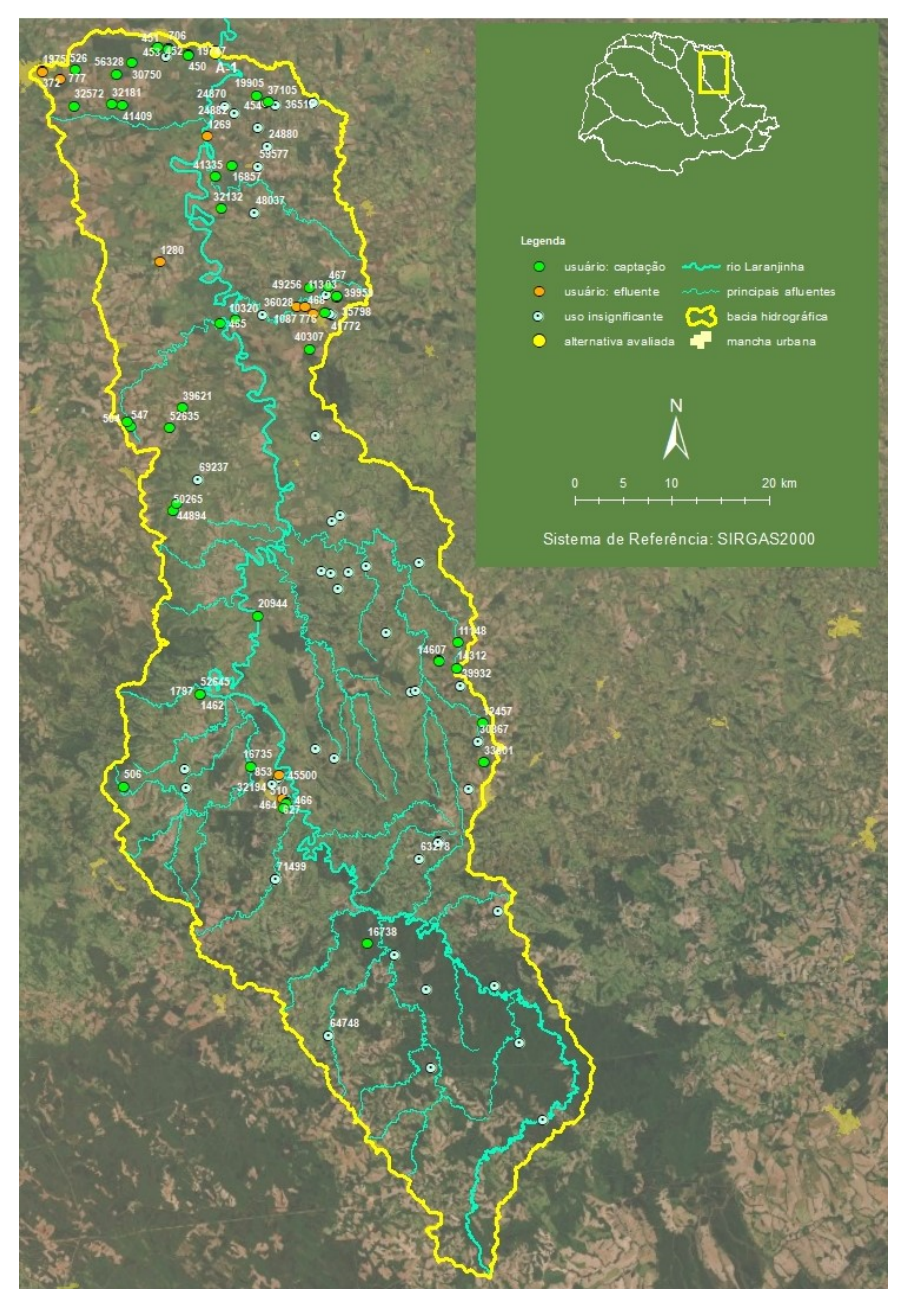

Figura 1 – Mapa de usuários a montante da Alternativa A-3

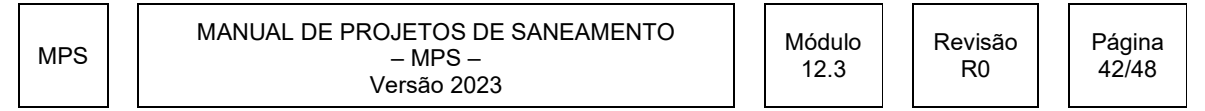

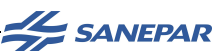

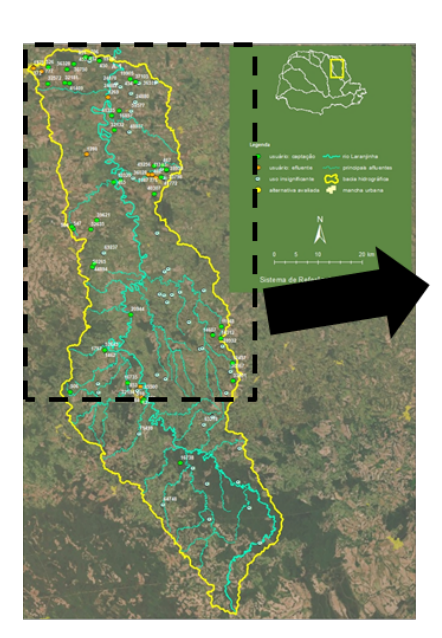

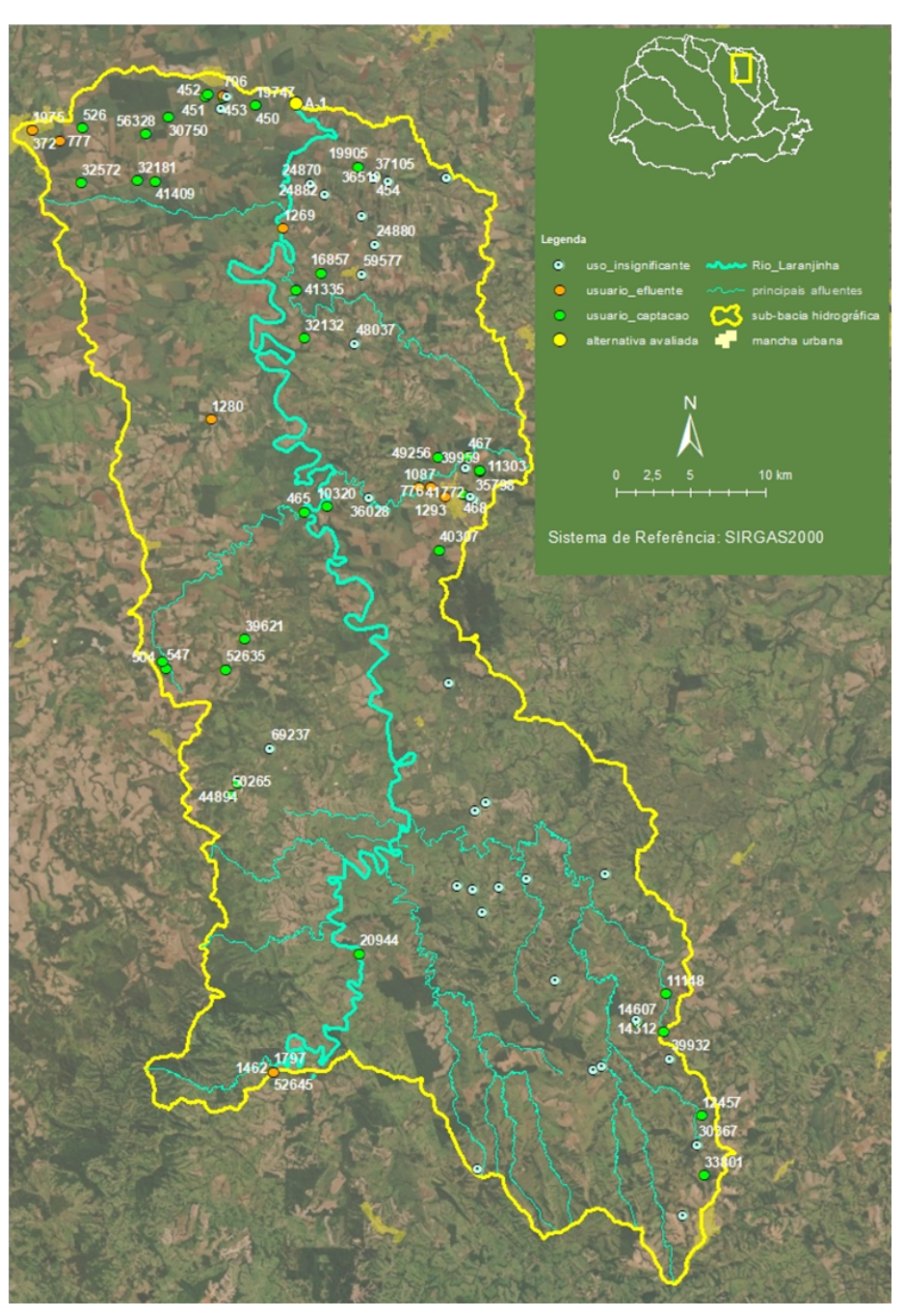

Figura 2– Mapa de usuários na sub-bacia a montante da Alternativa A-3 e a jusante do usuário 1797

MPS

MANUAL DE PROJETOS DE SANEAMENTO  $-$  MPS  $-$ Versão 2023

Módulo 12.3

Revisão R0

Página 43/48

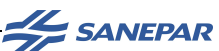

#### Anexo B - Exemplo da análise de impactos a jusante:

- 1º passo: identificar os usuários que se encontram a jusante do ponto em análise, em até 20km de curso fluvial
- 2º passo: como a análise é procedida individualmente, coletar os respectivos parâmetros outorgados.

Como exemplo, o usuário 15616, outorgado a captar 44,5 m<sup>3</sup>/h

3º passo: delimitar a bacia hidrográfica de usuário. Calcular sua área (km²)

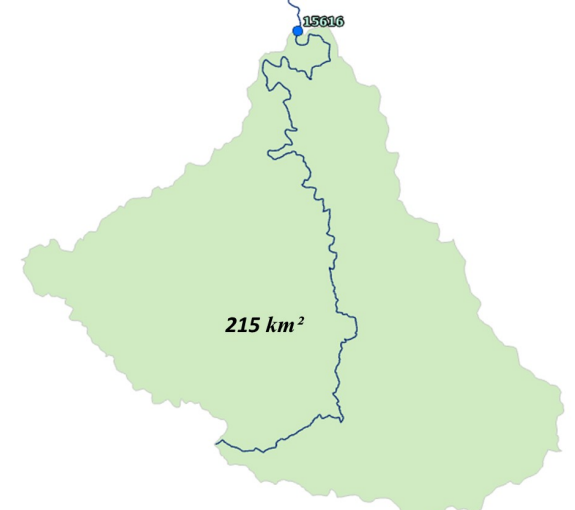

4º passo: identificar outorgas a montante, na bacia

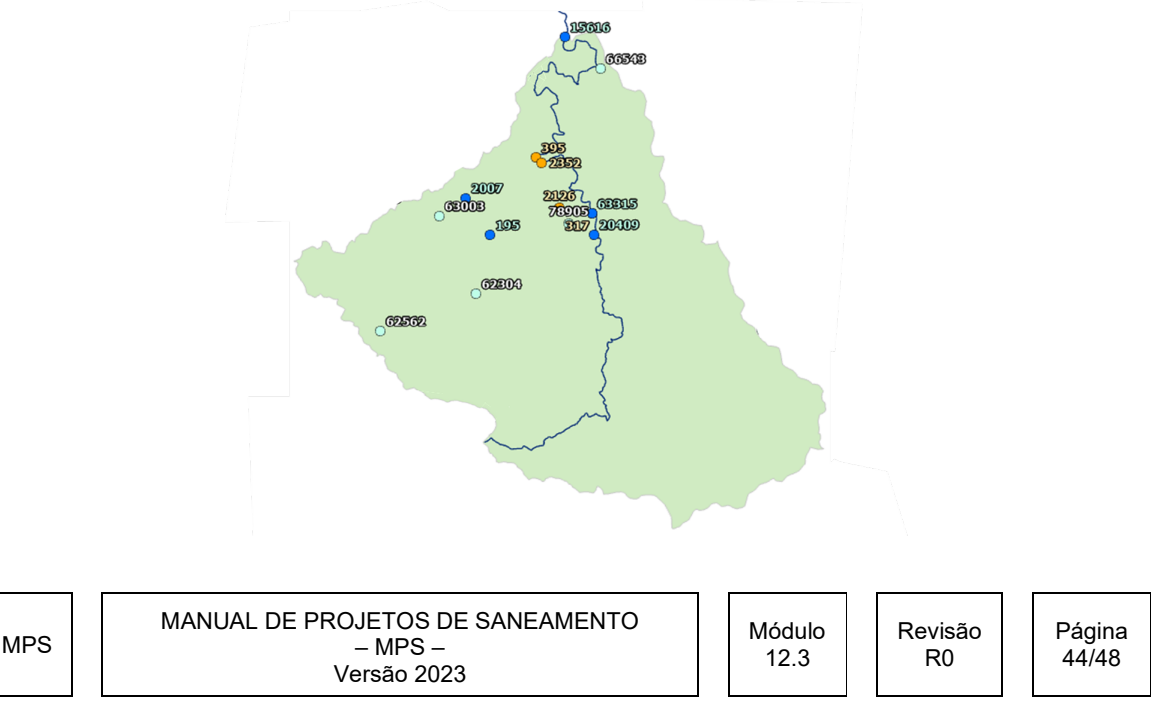

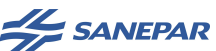

5º passo: listar e somar as outorgas a montante do usuário 15616.

Excluir as desconsideradas na vazão indisponível (em vermelho nas Tabelas 7 e 8)

Excluir a outorga referente ao ponto de lançamento em análise (código 395)

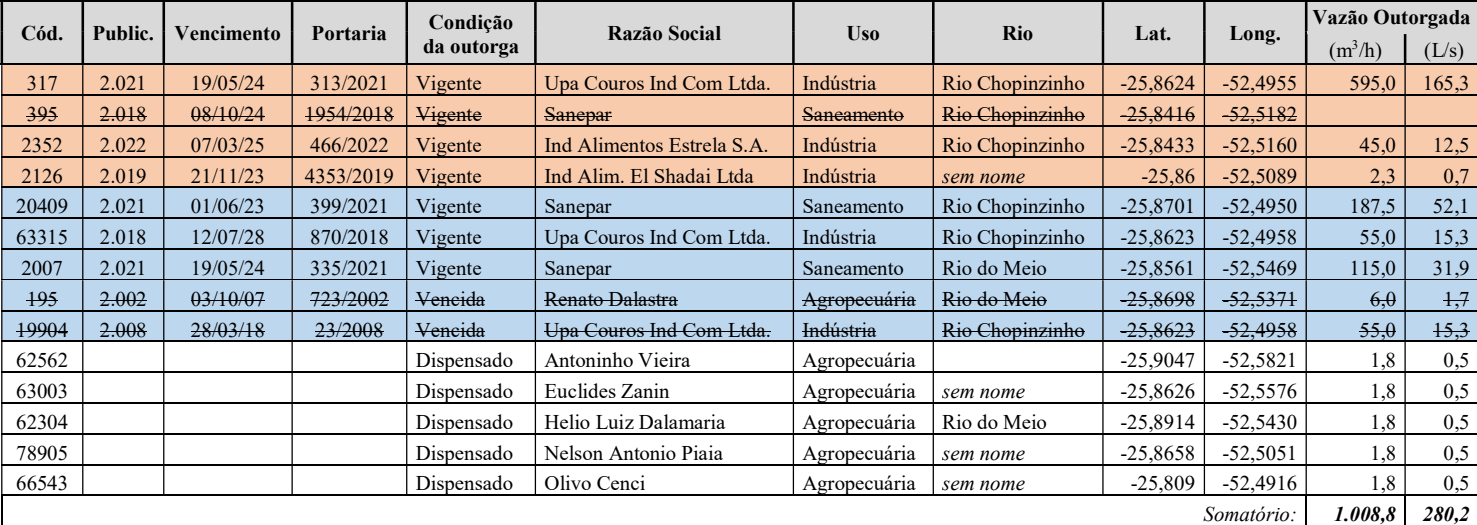

#### 6º passo: proceder a análise de impactos a jusante

No caso do usuário 15616, considerar as informações coletadas:

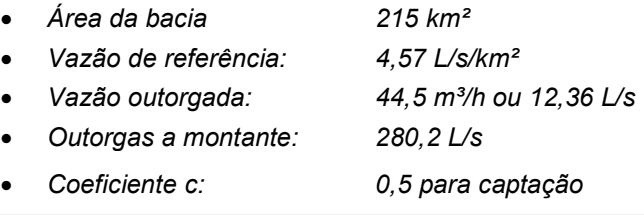

#### Usuário 15616

O usuário 15616 possui bacia de drenagem com 215 km², à qual se atribui a disponibilidade hídrica de 4,57 L/s/km<sup>2</sup>, totalizando (Q<sub>95%</sub>)<sub>usuário</sub> de 982,6 L/s. A vazão outorgada  $(Q_{\text{outorado}})_{\text{usuário}}$  para este usuário é de 44,5 m<sup>3</sup>/h, ou 12,36 L/s. Além disso, as vazões outorgadas ( $\Sigma$ Q<sub>outorgado</sub> m)<sub>usuário</sub> a montante deste usuário, excluída a Sanepar, são 280,2 L/s. De posse destes parâmetros, calculou-se a vazão outorgável para a Sanepar, com respeito a este usuário situados a jusante do lançamento da ETE XXX..

 $\Sigma Q_{\text{outorgado S.iusante}} = 0.5 \times 982.6$  L/s - 12,36 L/s -280,2 L/s = 782,44 L/s

#### 7º passo: a Tabela 10 recebe menor dos valores obtidos nesta análise

 $=$  menor valor de  $\Sigma_{\text{Outorgado S.jusante}}$ , aos usuários de código 391, 15616, 34815, 34781

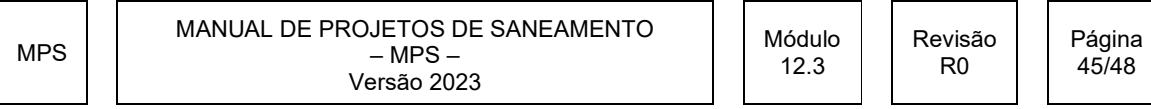

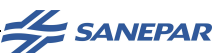

#### Anexo C – Estação fluviométrica próxima a captação da Sanepar

Quando a estação fluviométrica está situada próxima à captação da Sanepar. Estes procedimentos só devem ser aplicados se a vazão captada pela Sanepar estiver em torno de 10% ou mais da Q<sub>95%</sub> calculada. A seguir estão descritos estes passos:

Inicialmente, obter no IAT a localização da seção de medição de vazão em relação à captação e à posição da régua linimétrica. A análise da disponibilidade hídrica depende desta correta caracterização.

#### a) Medição de vazão a jusante da captação

Em geral, a medição de vazão está a jusante da captação. Neste caso, independente de ter uma barragem de regularização de nível, os níveis medidos poderão estar relacionados às vazões remanescentes, devendo-se avaliar as condições a.1 e a.2.

#### a.1) Régua linimétrica a jusante da captação

Caso a régua linimétrica esteja a jusante da tomada de água da Sanepar, deverão ser solicitados ao IAT a série histórica de vazões de 2 leituras (07:00hs e 17:00hs) e solicitar à Gerência Regional responsável pela captação os dados do Boletim Diário de Tratamento (BDT) que possuem os valores de vazão aduzida e em que período estavam operando. Com estas duas informações, será possível recriar a série de vazões disponíveis no corpo hídrico sem o efeito da captação. Devem ser somadas a vazão do rio com a vazão aduzida, desde que a captação esteja operando durante o horário da leitura. A partir da série recriada, realizar os cálculos previstos para determinação das vazões de referência;

#### a.2) Régua linimétrica a montante da captação

Caso a régua linimétrica esteja a montante da tomada de água da Sanepar, os níveis medidos também estarão sendo relacionadas com vazões de montante, mas a medição de vazão reflete as vazões remanescentes, gerando um erro na relação leitura da régua e vazão medida. Para sanar este problema devem ser solicitadas a curva-chave e as medições de vazão ao IAT e solicitar à Gerência Regional

MPS

MANUAL DE PROJETOS DE SANEAMENTO  $-$  MPS  $-$ Versão 2023

Revisão R0

Página 46/48

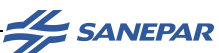

responsável pela captação os dados do Boletim Diário de Tratamento (BDT) que possuem os valores de vazão aduzida e o período em que estavam operando. Com estas duas informações é possível refazer a curva-chave e com esta nova, recriar a série de vazões disponíveis no corpo hídrico sem o efeito da captação. Deve ser somada a vazão aduzida, desde que a captação esteja operando durante o horário da medição de vazão, com a vazão medida pelo IAT. Com a vazão total e a leitura da régua refazer a curva-chave. Aplicar a relação da nova curva-chave na série histórica de leituras e obter a nova série de vazões. A partir da série recriada, realizar os cálculos previstos para determinação das vazões de referência.

#### b) Medição de vazão a montante da captação

Caso a medição de vazão esteja a montante da captação, independente de ter uma barragem de regularização de nível, os níveis medidos poderão estar relacionados com as vazões remanescentes, devendo-se avaliar as condições b.1 e b.2.

#### b.1) Régua linimétrica a jusante da captação

Caso a régua linimétrica esteja a jusante da tomada de água da Sanepar, os níveis medidos também estarão relacionados com vazões remanescentes, gerando um erro na relação leitura da régua e vazão medida. Para sanar este problema deverão ser solicitadas a curva-chave e as medições de vazão ao IAT e solicitar à Gerência Regional responsável pela captação os dados do Boletim Diário de Tratamento (BDT) que possuem os valores de vazão aduzida e o período em que estavam operando. Com estas duas informações é possível refazer a curva-chave e com esta nova, recriar a série de vazões disponíveis no corpo hídrico sem o efeito da captação. Deve ser subtraída a vazão aduzida, desde que a captação esteja operando durante o horário da medição de vazão, da vazão medida pelo IAT. Com a vazão remanescente e a leitura da régua refazer a curva chave. Aplicar a relação da nova curva-chave na série histórica de leituras e obter a nova série de vazões. A partir da série recriada, realizar os cálculos previstos para determinação das vazões de referência.

MPS MANUAL DE PROJETOS DE SANEAMENTO  $-$  MPS  $-$ Versão 2023 Módulo 12.3 Revisão R0 Página 47/48

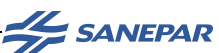

#### b.2) Régua linimétrica a montante da captação

Caso a régua linimétrica esteja a montante da tomada de água da Sanepar, os níveis medidos estarão relacionados com vazões de montante. Neste caso, poderá ser utilizada diretamente as informações do IAT para a elaboração da curva-chave e determinação das vazões de referência.

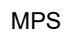

MANUAL DE PROJETOS DE SANEAMENTO – MPS – Versão 2023

Revisão R0

Página 48/48